## **PV204 Security technologies**

#### **Authentication: passwords, OTP, FIDO U2F**

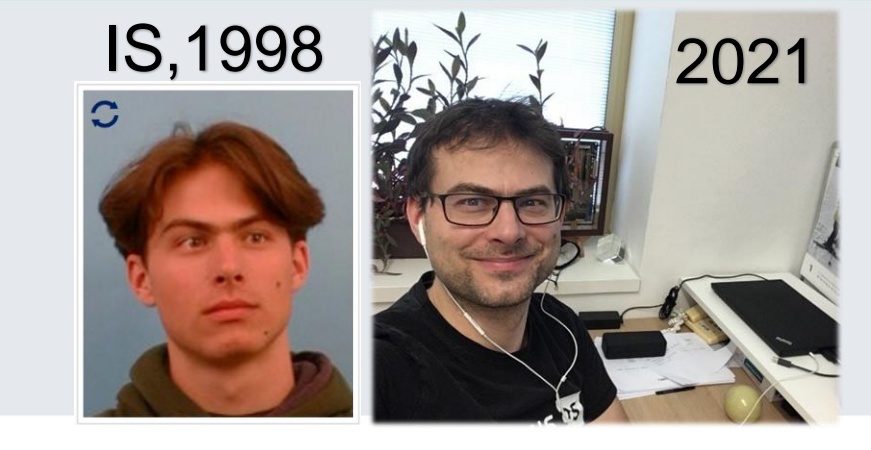

**Petr Švenda** *svenda@fi.muni.cz @rngsec*

Centre for Research on Cryptography and Security, Masaryk University

*Please report any inaccuracies or suggestions for improvements here: [https://drive.google.com/file/d/1qp-V\\_VUMUOlIEuBWQWSEqy0\\_0kjJvTQk/view?usp=share\\_link](https://drive.google.com/file/d/1qp-V_VUMUOlIEuBWQWSEqy0_0kjJvTQk/view?usp=share_link)*

**CROCS** 

Centre for Research on **Cryptography and Security** 

www.fi.muni.cz/crocs

 $\overline{\mathbb{Q}}$  Top questions (1)  $\sim$ 

characters?

P PetrS

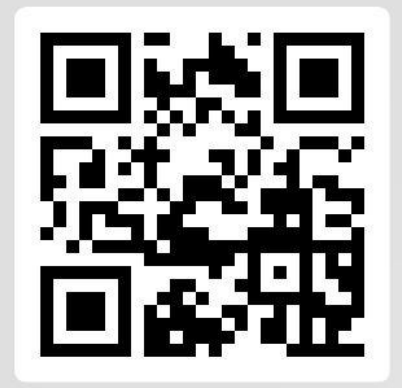

 $0<sub>1</sub>$ 

• **Place/upvote questions in slido while listening to lecture video** • **We will together discuss these during every week lecture Q&A**

Is my password brute-force-able if consists of 9 printable

Join at slido.com **#pv204\_2022 #pv204\_2023**

# **COURSE TRIVIA: PV204\_00\_COURSEOVERVIEW\_2023.PDF**

## **Basic terms**

- Identification
	- Establish what the (previously unknown) entity is
- Authentication
	- Verify if entity is really what it claims to be
- Authorization (access control)
	- Define an access policy to use specified resource
	- Check if entity is allowed (authorized) to use resource
- Authentication may be required before an entity allowed to use resource to which is authorized

## **Options for authentication**

- Something you:
	- 1. Know (password, key)
	- 2. Have (token, smartcard)
	- 3. Are (biometrics)
- Combination of multiple options two-factor authentication (or more)
- Registration phase (how is new user added)
- 2. Verification phase (how is user's claimed identity verified)
- 3. Recovery phase (what if user forgot/lost authentication credentials)

# **PASSWORDS**

## **Mode of usage for passwords**

- Verify by direct match (provided\_password == expected\_password?)
	- Example: *HTTP basic access* authentication
	- Be aware of plaintext storage on server
	- Be aware of potential side-channels (mismatch on Xth character)
- Verify by match of derived value (hash(password | salt))
	- Be aware of rainbow tables and brute-force crackers
- Derive key: Password  $\rightarrow$  cryptographic key
	- Example: key = PBKDF2(password)
- Used to establish authenticated key
	- Example: Password + Diffie-Hellman  $\rightarrow$  authenticated key...

• …

#### **Problems associated with passwords**

- How to create strong password?
- How to use password securely?
- How to store password securely?
- Same value is used for the long time (exposure)
- Value of password is independent from the target operation (e.g., authorization of bank transfer request)
- User usually can't memorize long-enough password

#### **CROCS**

## **Where the passwords can be compromised?**

- 1. Client side (malware on user computer)
- 2. Database storage
	- Cleartext storage
	- Backup data ("tapes")
	- Server compromise, misconfiguration
- 3. Host machine (memory, history, cache)
- 4. Network transmission (network sniffer, proxy logs)
- 5. Hardcoded secrets (inside app binary)
- Difficult to detect compromise and change after the exposure

## **<https://haveibeenpwned.com/> (Troy Hunt)**

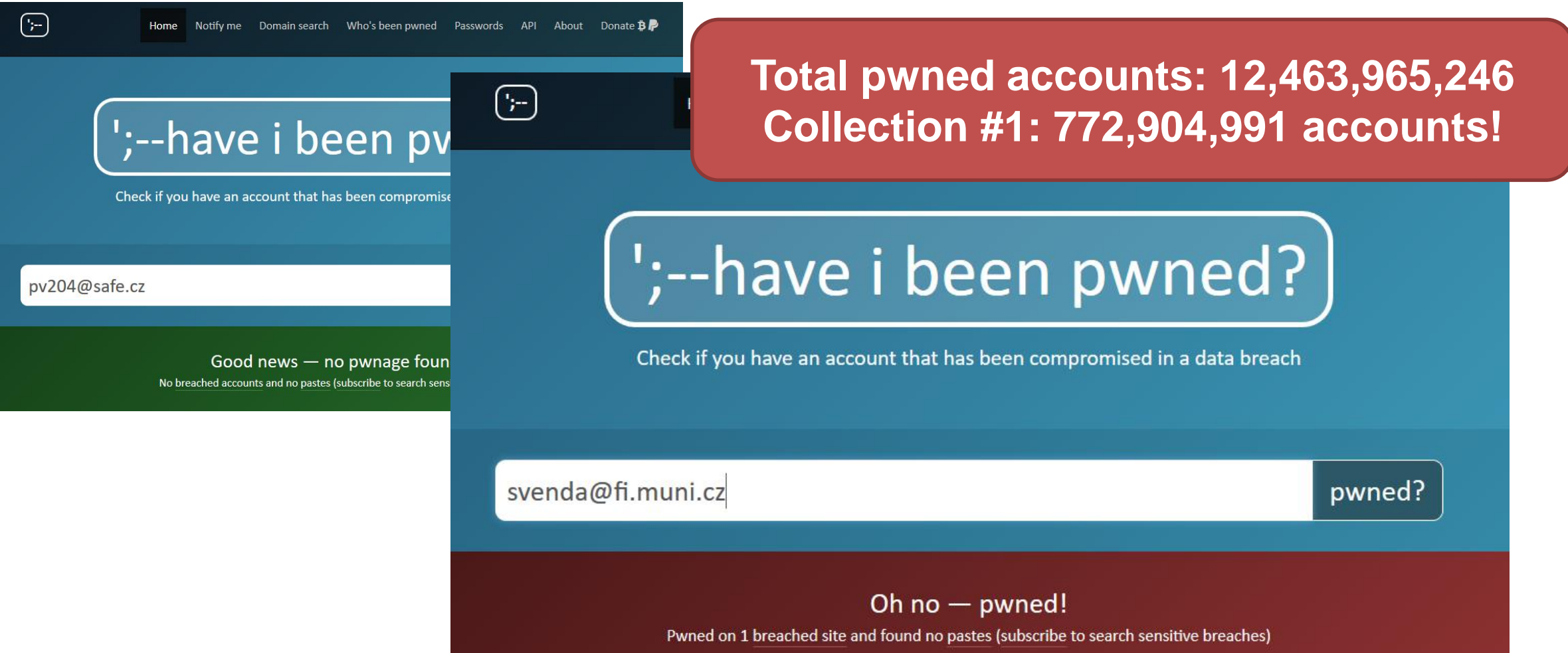

#### **https://crocs.fi.muni.cz @CRoCS\_MUNI**

**10** PV204 Authentication and passwords

#### **CROCS**

## **<https://haveibeenpwned.com/Passwords>**

• Check how many times was given password found in leaked datasets

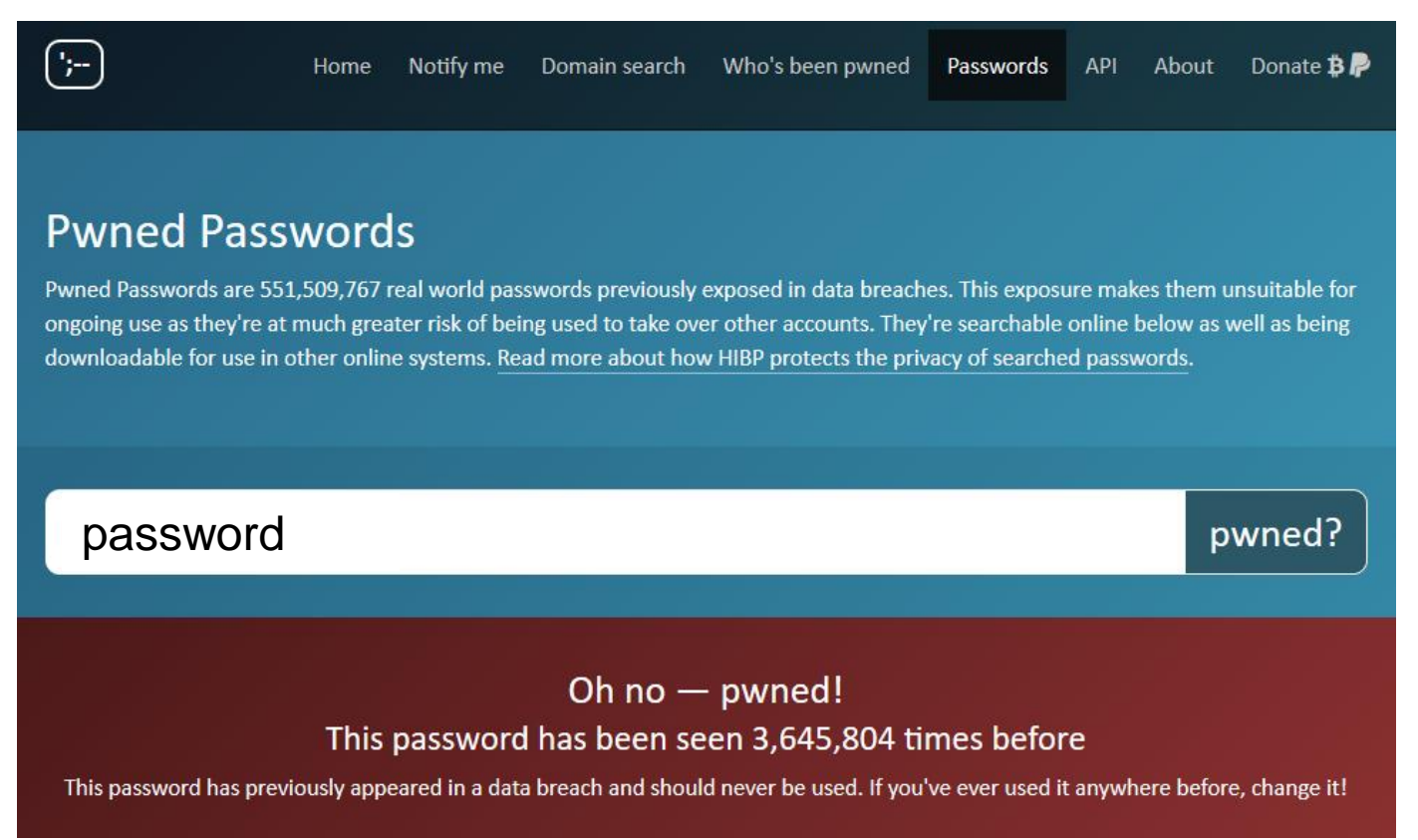

## **Password "hardening" ideas**

- Hash password by one-way function (shall be hard to invert)
- 2. Slowdown cracking attempts (less potential passwords tried)
- 3. Enable users to have long, random and unique passwords
- 4. Have unique password for every authentication attempt
- 5. Replace/complement passwords with something else (e.g., smartcard)
- 6. Bind response to server domain name (to prevent phishing)

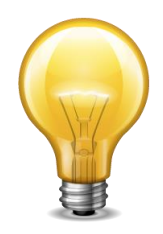

In follow-up slides, we will discuss these ideas one by one

# **IDEA: HASH PASSWORDS**

## /etc/{passwd, shadow}

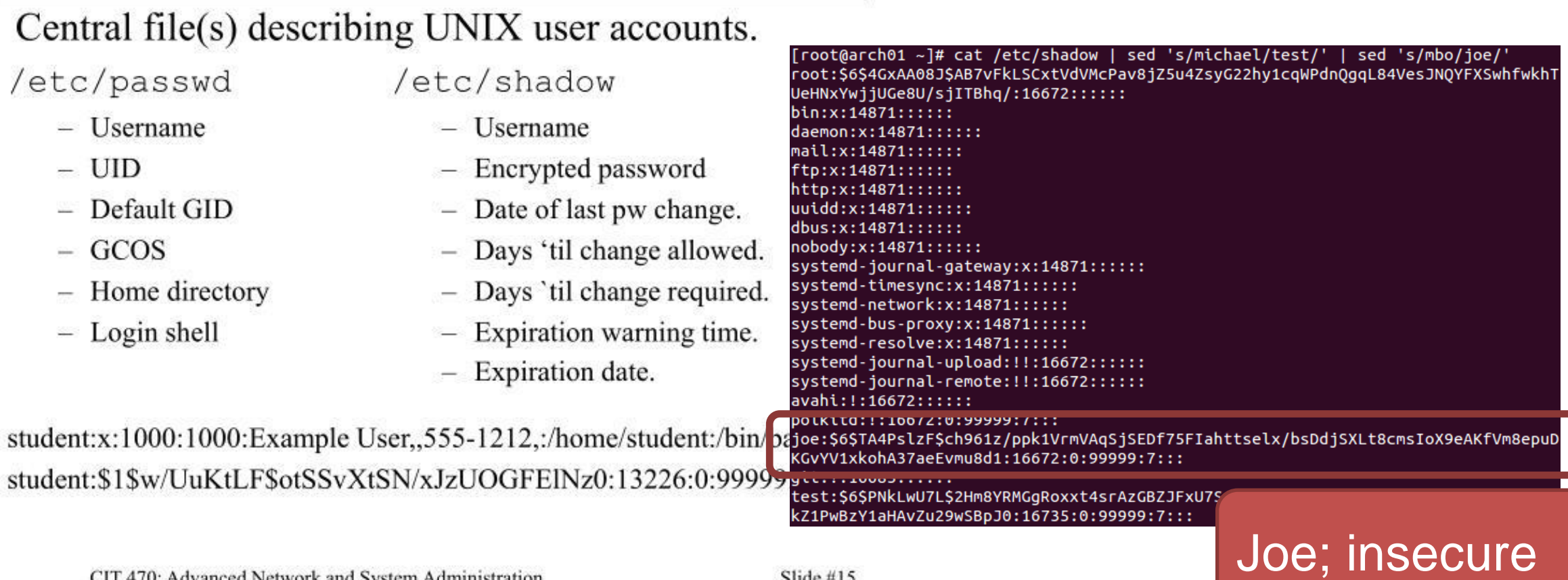

CIT 470: Advanced Network and System Administration

Slide  $#15$ 

#### **14** PV204 Authentication and passwords **https://crocs.fi.muni.cz @CRoCS\_MUNI**

## **(Hashed-)Password cracking**

- Scenario: dump of database with password hashes, find original password
- Password cracking attacks
	- Brute-force attack (up to 8 characters)
	- Dictionary attack (passwords with higher probability tried first)
	- Patterns: Dictionary + brute-force (Password[0-9]\*)
	- Rainbow tables (time-memory trade-off)
	- Parallelization (many parallel cores)
	- GPU/FPGA/ASIC speedup of cracking
- Tools
	- Generic: Hashcat, John the Ripper, Brutus, RainbowCra
	- Targeted to application: TrueCrack, Aircrack-NG…

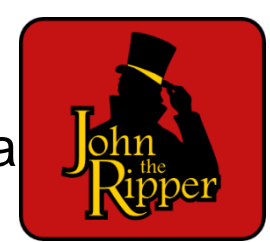

## **Password reality (from many breaches + pwd cracking)**

- User has usually weak password
	- >60% were (dictionary) brute-forced
- Server/service is frequently compromised
	- Server-side compromises are now very frequent

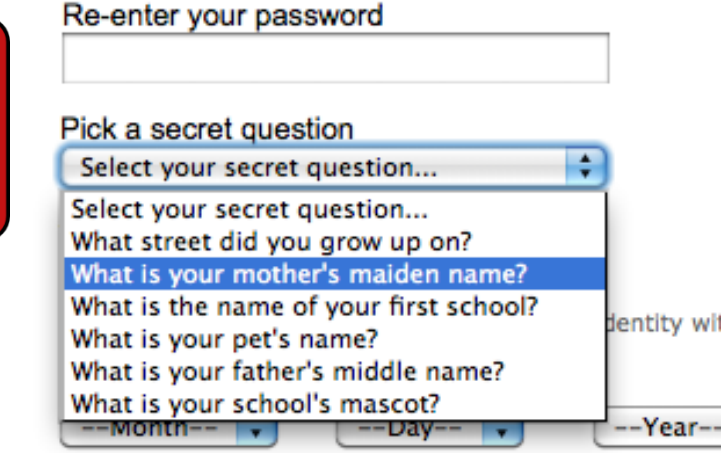

- Users do not use unique passwords between service's must be at least 18 years old to use eBay.
	- Gawker and root.com leaks: 76% had the exact same password
- Different authentication channels may not be independent
	- Web-browsing + SMS on smart phones?
- Account recovery is often easier to guess than original password

## **Insecure password handling … what is the attack?**

- Verify by direct match (provided\_password == expected\_password?)
	- Attack: compromise plain passwords on server
- pwdTag $_i = SHA-2("password")$ 
	- Same passwords from multiple users => same resulting pwdTag
	- Attack: Large pre-computed "rainbow" tables allow for very quick check common passwords
- pwdTag $_i = SHA-2$ ("password" | salt)
	- Use of rainbow tables "prevented" by addition of random (and potentially public) *salt*
	- Attack: dictionary-based brute-force still possible
- $pwdTag_i = AES("password", secret\_key)$ 
	- Attack: If secret\_key is leaked => direct decryption of all stored pwdTags => passwords

Some issues addressed by PAKE (Password

**https://crocs.fi.muni.cz @CRoCS\_MUNI** Authenticated Key Exchange) protocols – future lecture

# **IDEA: SLOWDOWN CRACKING ATTEMPTS**

#### **Derivation of secrets from passwords**

- PBKDF2 function, widely used
	- Password is key for HMAC
	- Salt added
	- Many iterations to slow derivation

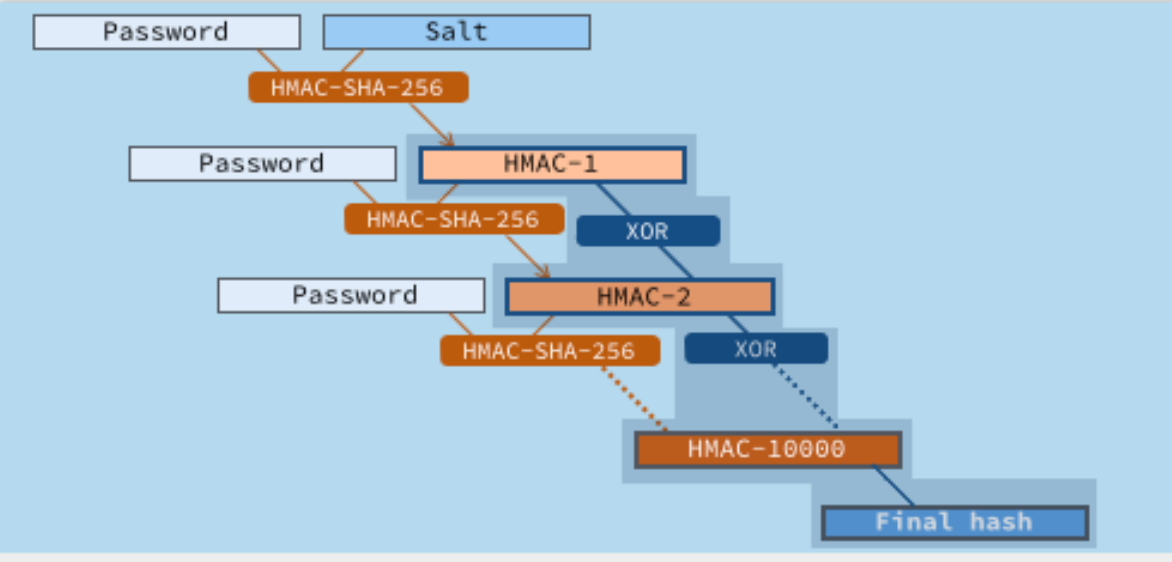

PBKDF2 using XOR to combine 10,000 successive HMAC-SHA-256 outputs into a final hash

- Problem with custom-build hardware (GPU, ASIC) *Source: https://nakedsecurity.sophos.com*
	- Repeated iterations not enough to prevent bruteforce
	- (or would be too slow on standard CPU user experience)
- Solution: function which requires large amount of memory

## **scrypt – memory hard function**

- Design as a protection against cracking hardware (usable against PBKDF2)
	- GPU, FPGA, ASICs…
	- [https://github.com/wg/scrypt/blob/master/src/main/java/com/lambdaworks/crypto](https://github.com/wg/scrypt/blob/master/src/main/java/com/lambdaworks/crypto/SCrypt.java) [/SCrypt.java](https://github.com/wg/scrypt/blob/master/src/main/java/com/lambdaworks/crypto/SCrypt.java)
- Memory-hard function
	- Force computation to hold *r* (parameter) blocks in memory
	- Uses PBKDF2 as outer interface
- Improved version: NeoScrypt (uses full Salsa20)

### **Reuse of external PBKDF2 structure**

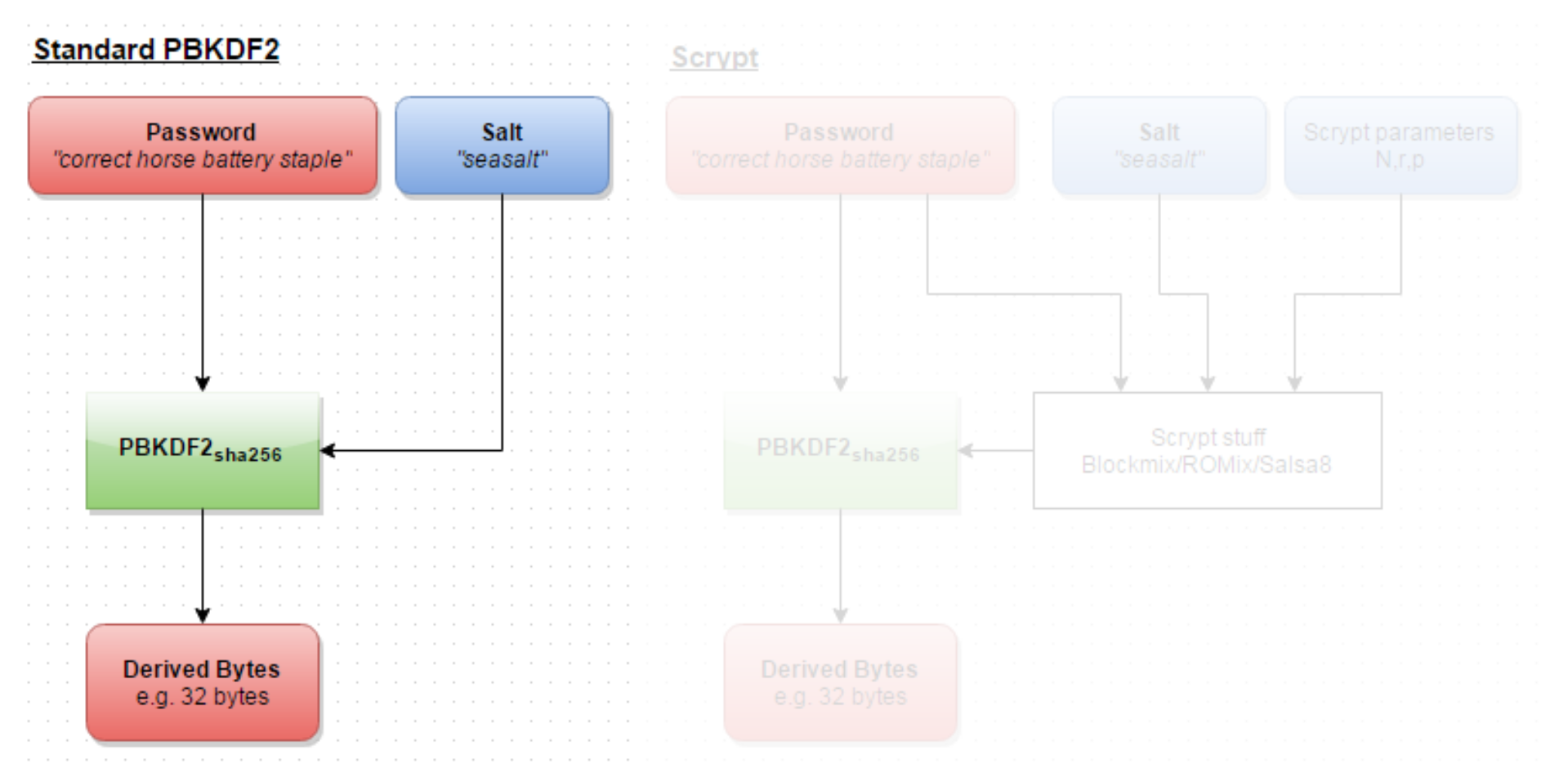

*https://www.reddit.com/r/crypto/comments/3dz285/password\_hashing\_competition\_phc\_has\_selected/*

## **Argon2 – memory hard function**

- Password hashing competition (PHC) winner (2013/2020)
	- Large (configurable) memory size is required
- Memory hard functions are (slowly) replacing PBKDF2
	- E.g., going to be available in OpenSSL 3.2
- Why it slows down GPU cracking?
	- GeForce RTX 4080 X3 16GB (9 728 cores, 16GB)
	- GPU has thousands cores => thousands PBKDF2 passwords tested in parallel
	- If Argon2 is used with 1GB memory required => max 16 passwords in parallel
- Why not parametrize with 16GB?
	- Legitimate user must also have available memory (mobile phone…)

*https://www.reddit.com/r/crypto/comments/3dz285/password\_hashing\_competition\_phc\_has\_selected/*

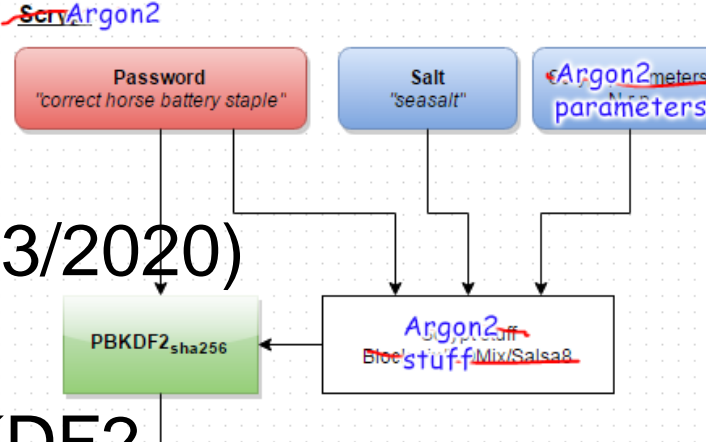

**Derived Bytes** e.g. 32 bytes

#### **Problem solved?**

#### • To:  $\text{cfrg}$  at irtf.org

Subject. Cng Argonzi, scrypt, banoon nashing, ...

- From: Phillip Rogaway  $\leq$ rogaway at cs.ucdavis.edu>
- Date. Mon, 15 Aug 2010 15.57.21 -0700 (Tacific Daylight Time)
- Archived-at: < https://mailarchive.ietf.org/arch/msg/cfrg/Xu9hCT6dqVmD50CezeR1MFsos0o>
- Delivered-to: cfrg at ietfa.amsl.com
- In-reply-to:  $\langle$ mailman.995.1471241877.1171.cfrg@irtf.org>
- List-archive: <https://mailarchive.ietf.org/arch/browse/cfrg/>
- *List-help*:  $\langle \text{mailto:cfg-request@irtf.org?subject=help} \rangle$
- *List-id*: Crypto Forum Research Group <cfrg.irtf.org>
- *List-post*:  $\leq$ mailto:cfrg@irtf.org>
- List-subscribe: <https://www.irtf.org/mailman/listinfo/cfrg>, <mailto:cfrg $request@irtf.org?subject=subscript>$
- List-unsubscribe:  $\langle$ https://  $request@irtf.org?subject=$
- $References:$   $\leq$ mailman.99:
- *User-agent*: Alpine  $2.00$  (

#### Finally announced in 2020: Argon2

I would like to gently sugges

at this time. The area seems too much in flux, at this time, for this to be desirable. Really nice results are coming out apace. Standards can come too early, you know, just as they can come out too late.

phil

*https://www.ietf.org/mail-archive/web/cfrg/current/msg08439.html*

# **IDEA: LONG, RANDOM AND UNIQUE PASSWORDS**

# **PASSWORD MANAGERS**

## **Evolution of password (managers)**

- 1. Human memory only
- 2. Write it down on paper
- 3. Write it into file
- 4. Use local password manager

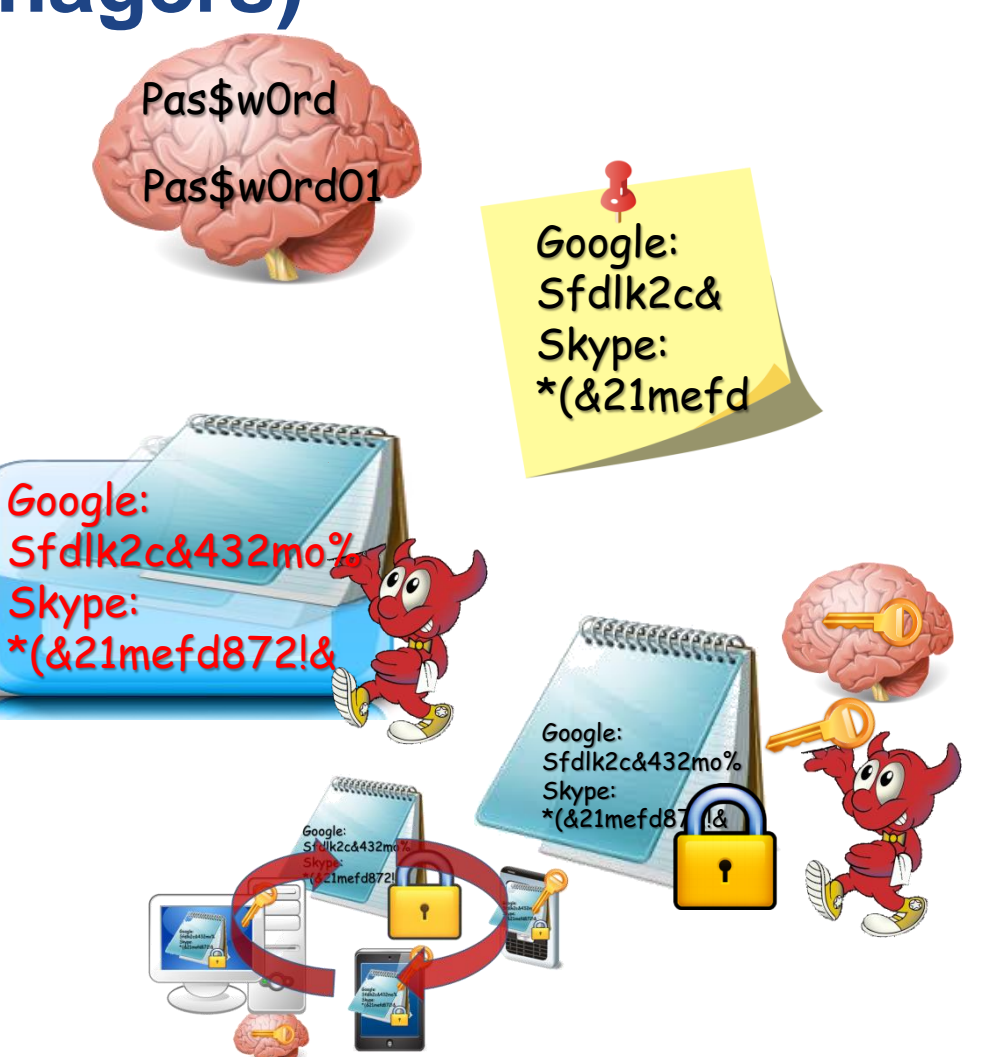

#### **Remote password managers**

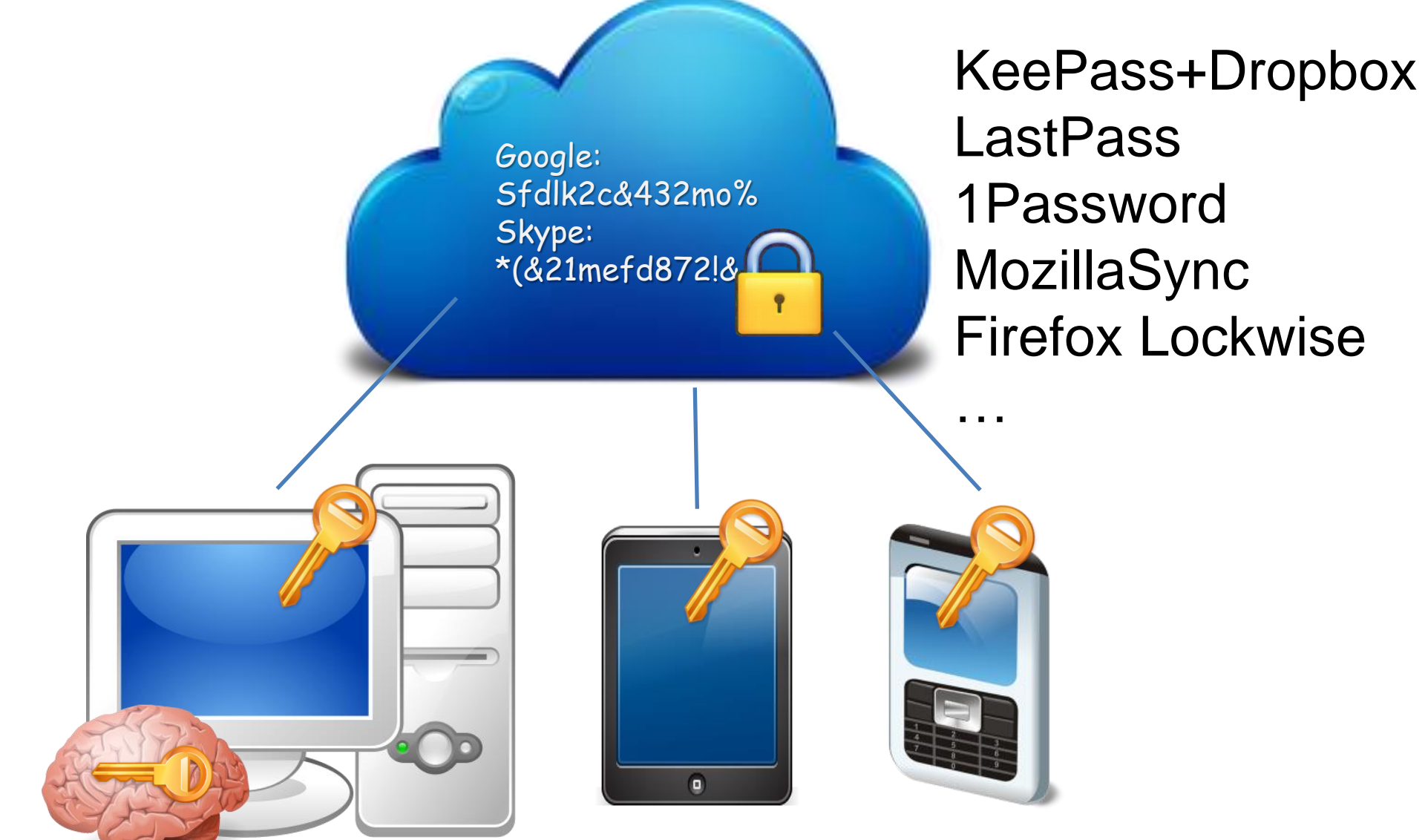

- Firefox Lockwise <https://www.mozilla.org/en-US/firefox/lockwise/>
	- Part of the standard Firefox installation, sync between devices
	- Automatically checks for password leakage (Firefox Monitor)

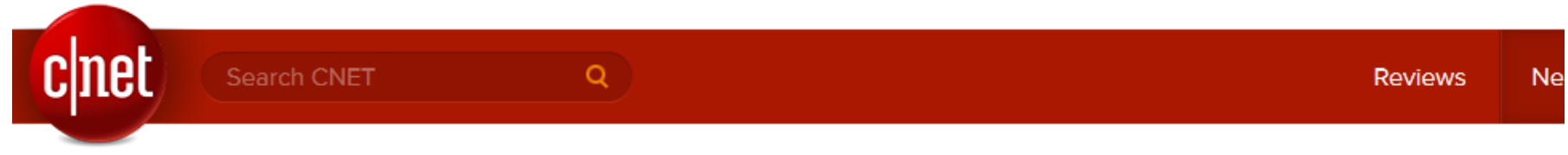

CNET > Security > LastPass CEO reveals details on security breach

## LastPass CEO reveals details on security breach

CEO of the password management company, which is dealing with a likely breach, tells PC World that users with strong master passwords should be safe,

#### users with strong master passwords should be safe,

#### $\bigcirc$  / in /  $\bigcirc$  $\bullet$   $\prime$  $\mathbf{O}$ more +

Following yesterday's revelation of a likely security breach at password management company LastPass, the company's CEO is revealing more details about the incident and trying to offer some comfort and advice to his users.

Speaking yesterday with PC World, LastPass CEO Joe Siegrist admits he

But passwords are encrypted, right?

its logs raised too much of a red flag.

Siegrist explained that he doesn't think a lot of data would've been hacked.

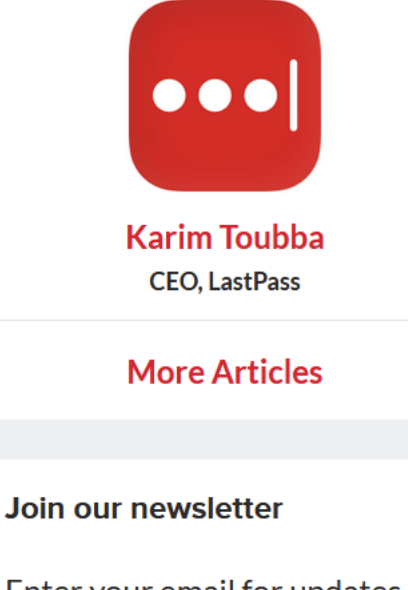

Enter your email for updates from the LastPass Blog.

**Email Address:** 

圓 December 22, 2022

Notice of F

Update as of Thursday, De

To Our LastPass Commur

We recently notified you based storage service, wh data. In keeping with our update regarding our ong

Lidou doo pool nao cren cheneu a response from a competitor,  $1$ Password — on Wednesday, the company's principal security architect Jeffrey Goldberg wrote a post for its site titled "Not in a million years: It can take far less to crack a LastPass password." In it, Goldberg calls LastPass' claim of it taking a million years to crack a master password "highly" misleading," saying that the statistic appears to assume a 12 character, randomly generated password. "Passwords created by humans come" nowhere near meeting that requirement," he writes, saying that

#### **30** PV204 Authentication and passwords **https://crocs.fi.muni.cz @CRoCS\_MUNI**

## **Devil is in the details**

- How are passwords encrypted? (PBKDF2 or Argon2? Parameters?)
- How are legacy users handled? (possible smaller parameters)
- Is everything encrypted? (URL, notes, IPs...)
- Is recovery possible? How?

Case study

# **PASSWORD MANAGER FOR MULTIPLE DEVICES**

## **Functional and security assumptions**

#### • Functional

- User stores fixed secrets (passwords…)
- User has multiple connected devices
- $-$  Easy to use  $\odot$
- Security
	- Service can't be trusted
	- User chooses weak password
	- Devices can be lost (and later revoked)
	- User has independent channel (phone)

## **Main security design principles**

- I. Treat storage service as untrusted and perform security sensitive operations on client
- II. Make necessary trusted component as small as possible
- III. Prevent offline brute-force, but don't expect strong password from user
	- add entropy from other source
- IV. Make transmitted sensitive values short-lived
- V. (Trusted hardware can provide additional support)

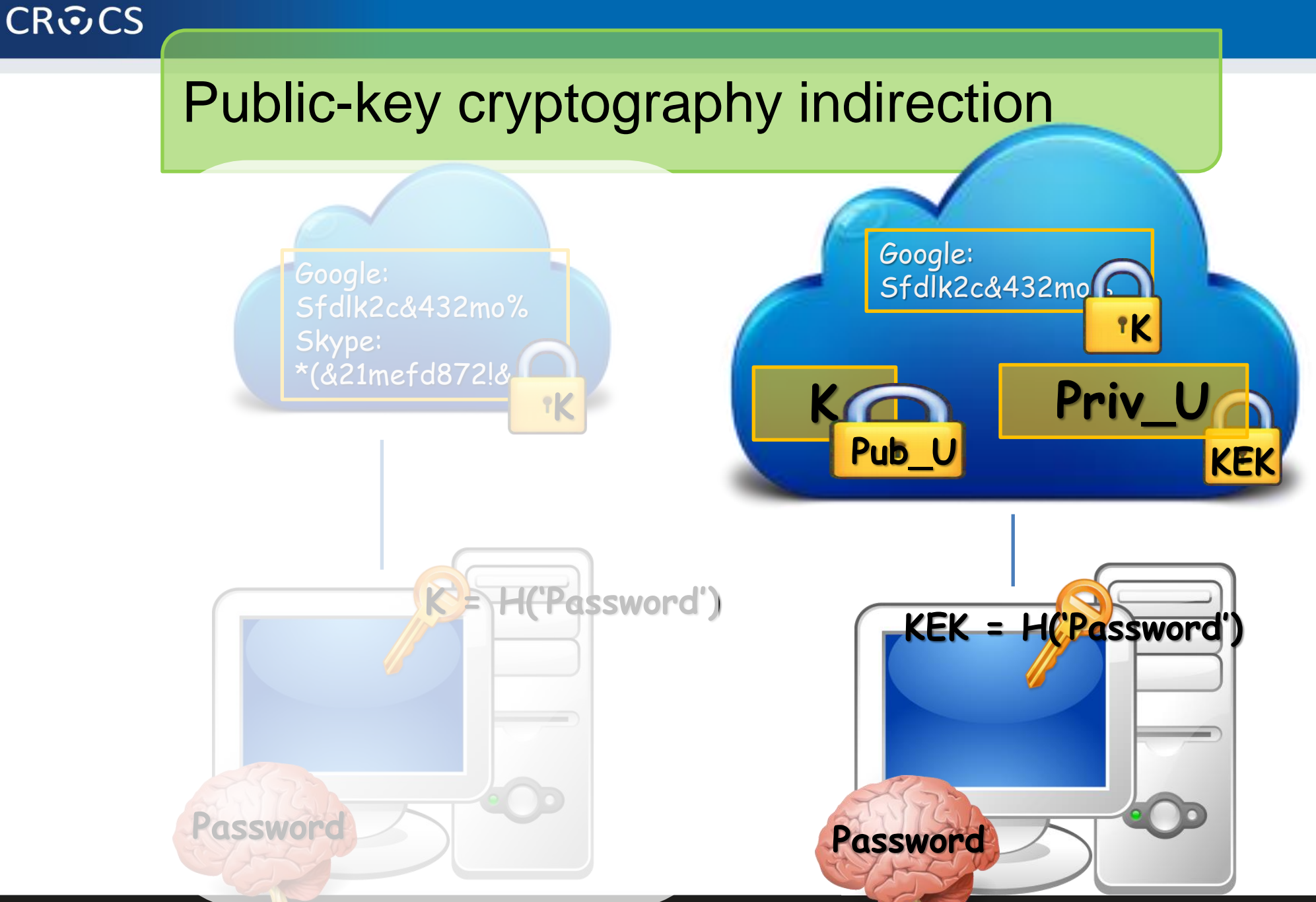

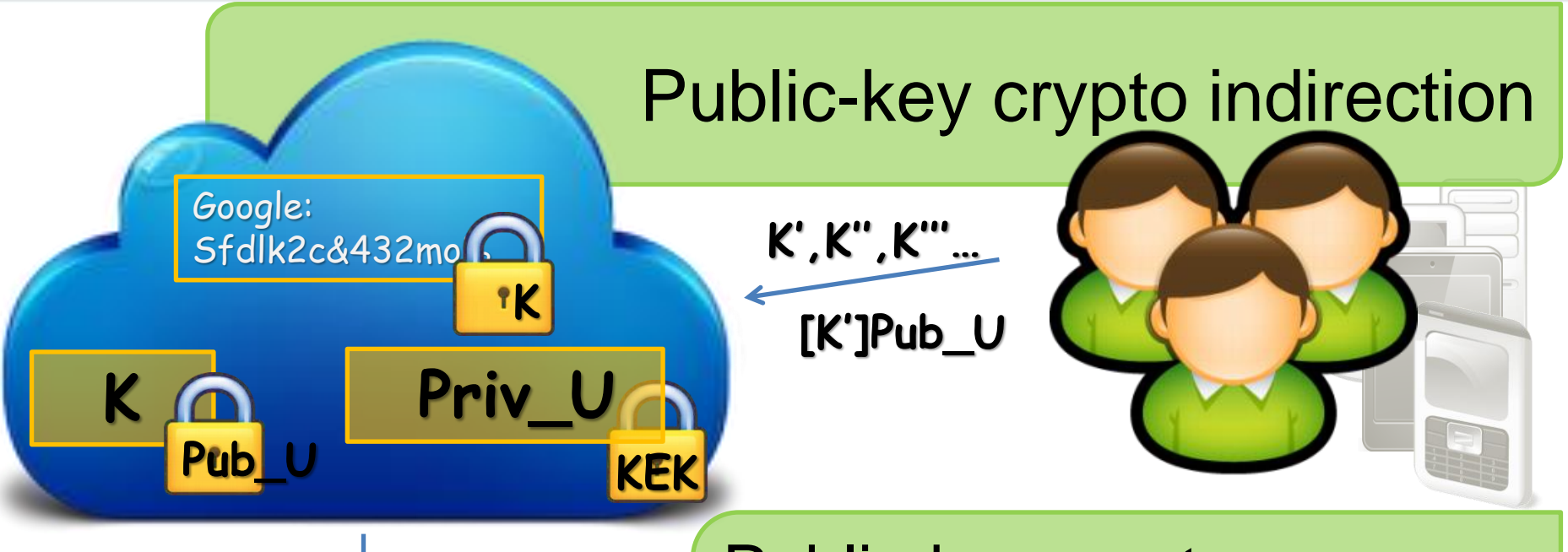

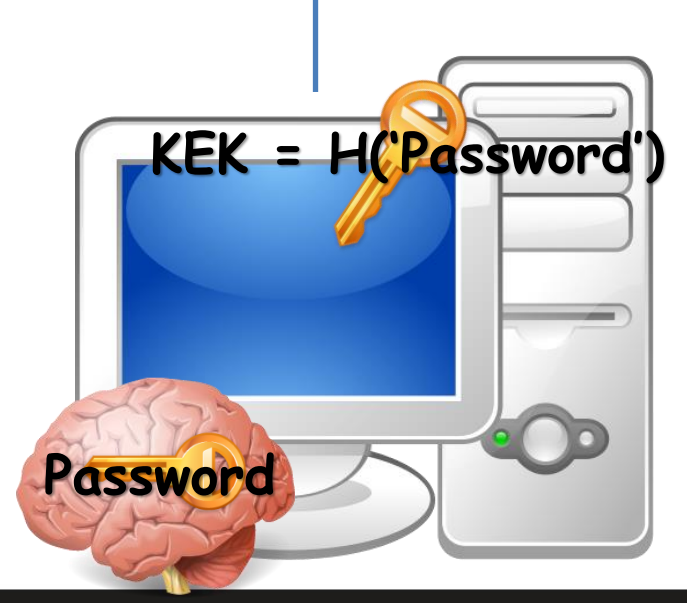

Public-key crypto indirection allows for asynchronous change of K

Long private key can be also stored on Service
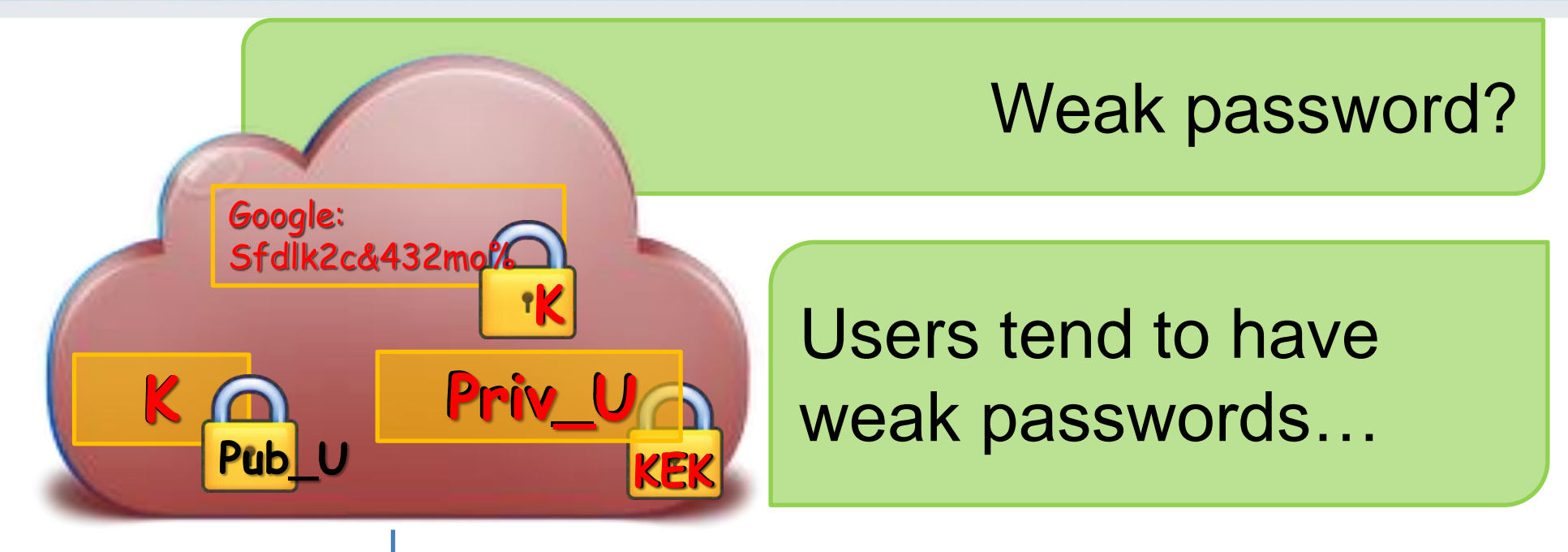

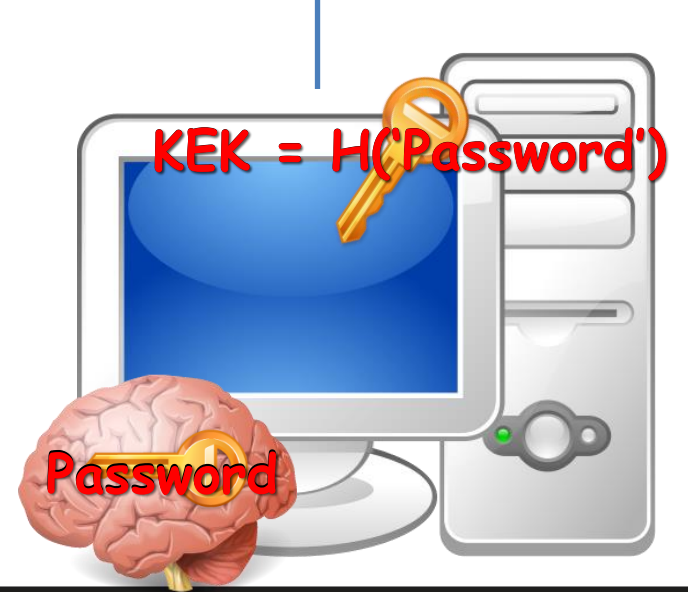

Attacker has motivation for attacking the Service!

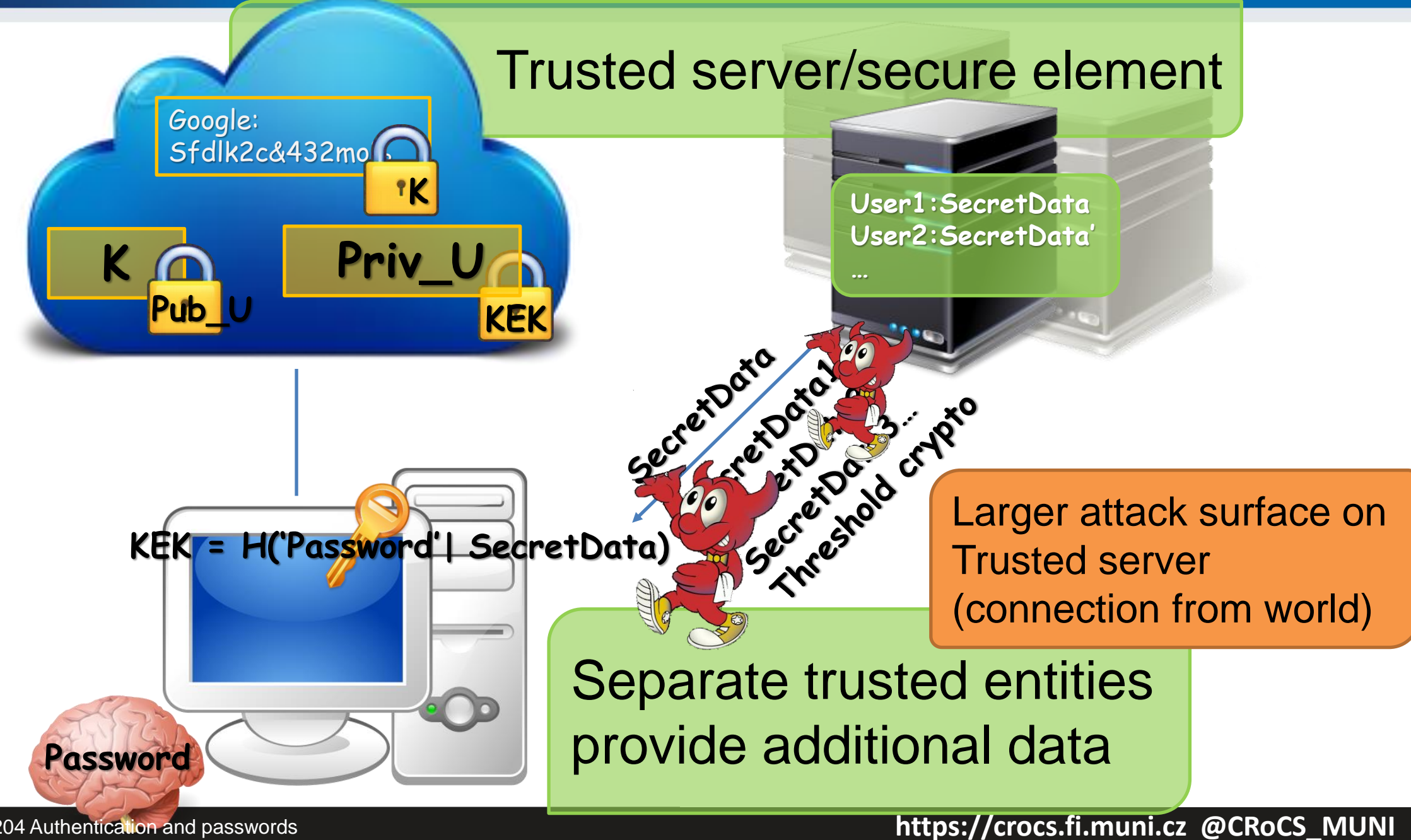

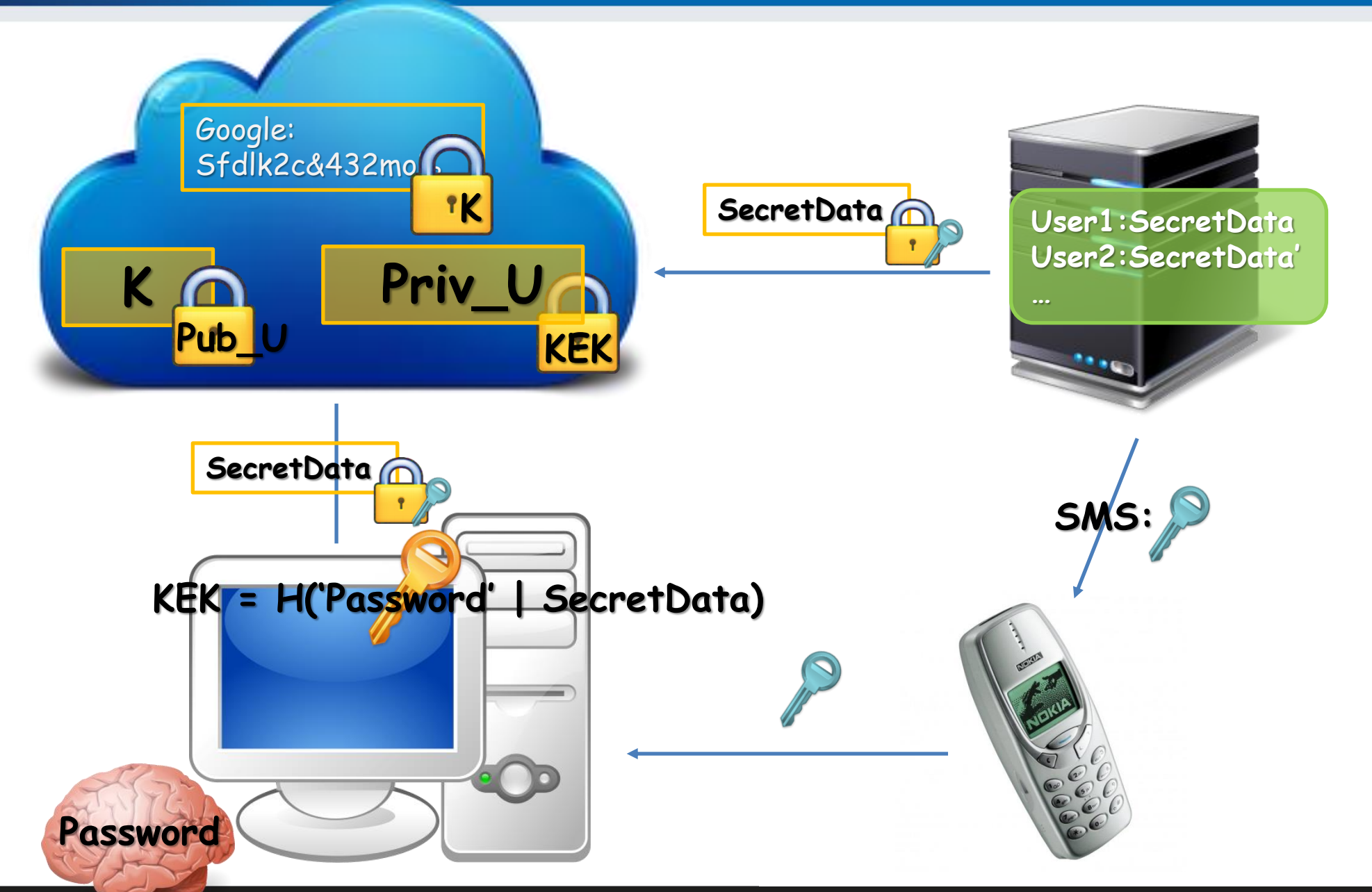

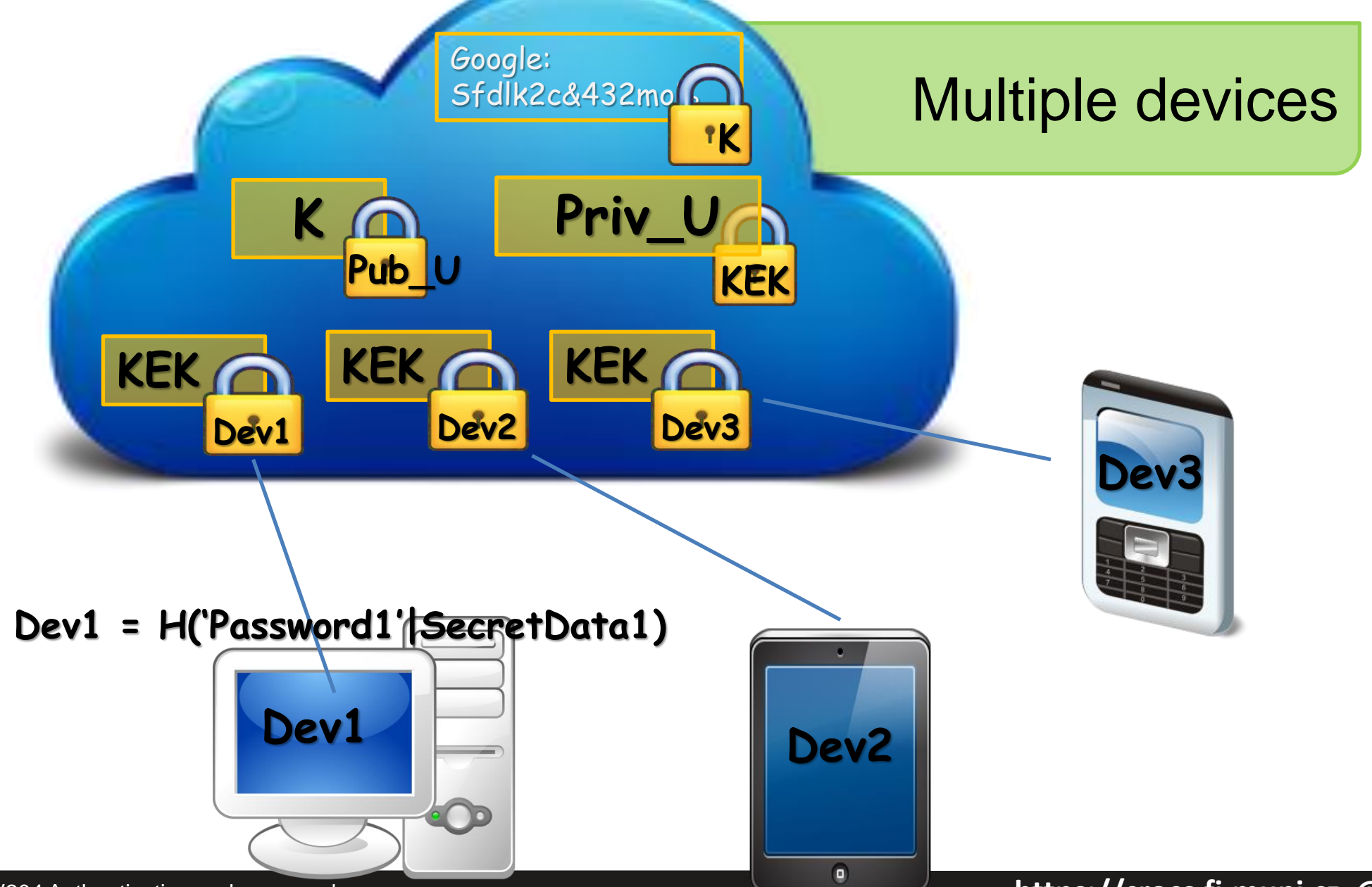

• …

# Other operations

- Device management (new, remove, revoke)
- Device authentication
- Group management (users, boards, secrets)
- Password change, private key change
- Access recovery

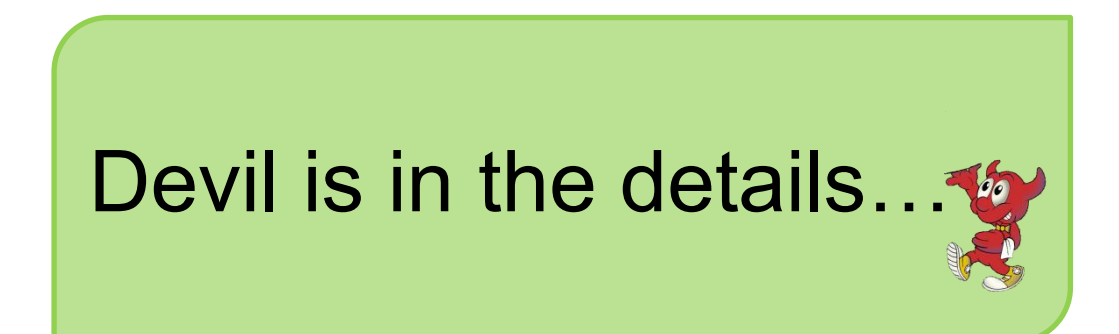

## **Do we have some implementations?**

- Apple iCloud Keychain service showcased in 2013
- Lack of details until iOS Security report 02/2014
	- [https://web.archive.org/web/20150319073804/https://www.apple.com/business/](https://web.archive.org/web/20150319073804/https:/www.apple.com/business/docs/iOS_Security_Guide.pdf) [docs/iOS\\_Security\\_Guide.pdf](https://web.archive.org/web/20150319073804/https:/www.apple.com/business/docs/iOS_Security_Guide.pdf)
	- [https://blog.cryptographyengineering.com/2016/08/13/is-apples-cloud-key-vault](https://blog.cryptographyengineering.com/2016/08/13/is-apples-cloud-key-vault-crypto/)[crypto/](https://blog.cryptographyengineering.com/2016/08/13/is-apples-cloud-key-vault-crypto/) (M.Green)

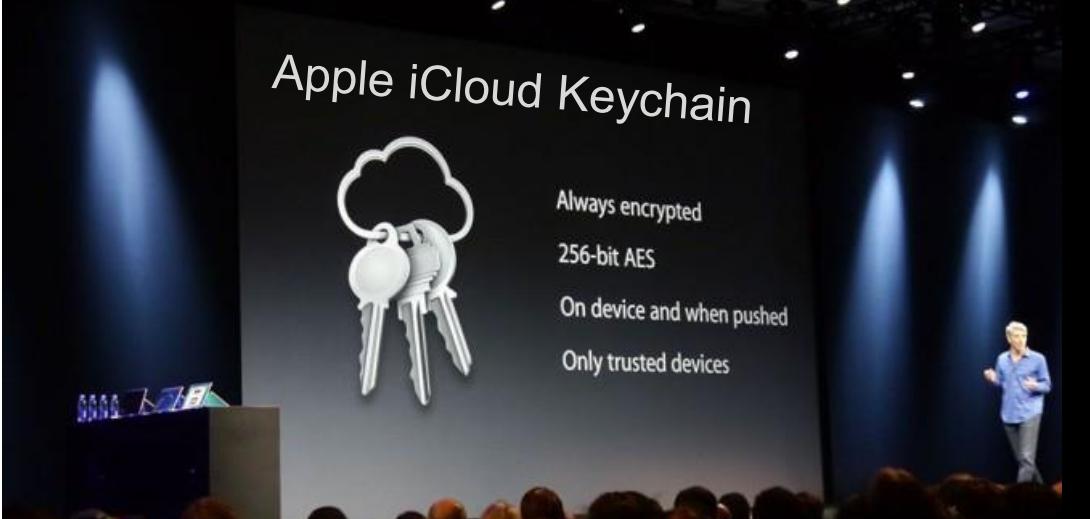

# **Apple's iCloud Keychain**

- Multiple similarities to the described example
	- Layer of indirection via asymmetric cryptography
	- Support for multiple devices
	- Asynchronous operations via application tickets
	- Authorization and signature of additional devices
	- User phone registered and required
- Still reliance on user's (potentially weak) password
	- But only limited number of tries allowed
- Trusted component via internal HSM (Hardware Security Module)
	- Recovery mode with 4-digit code (default, can be set longer)
	- HSM will decrypt recovery key only after code validation
	- $-$  Note: only 4 digits is not an issue here  $-$  HSM enforce limited # retries

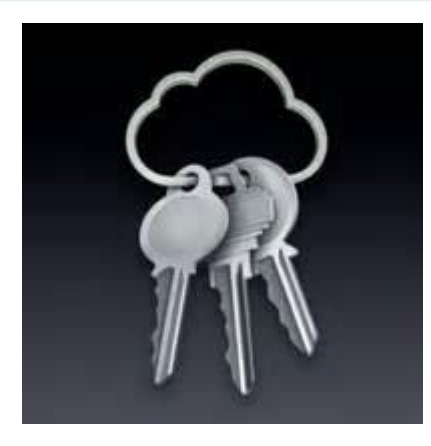

# **IDEA: HAVE UNIQUE PASSWORD FOR EVERY AUTHENTICATION ATTEMPT ONE-TIME PASSWORDS: HOTP & TOTP**

# **ONE-TIME PASSWORDS**

• …

### **Recall: Problems associated with passwords**

- How to create secure password?
- How to use password securely?
- How to store password securely?
- Same value is used for the long time (exposure)
- Value of password is independent from target operation (e.g., authorization of request)

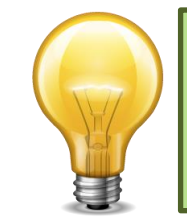

One-time passwords tries to address these issues

# **HMAC-based One-time Password Algorithm (RFC 4226)**

- HMAC-based One-time Password Algorithm (HOTP)
	- Secret key K

**CRふCS** 

- Counter (challenge) C
- *HMAC*(*K*,*C*) = SHA1(*K* ⊕ 0x5c5c… ∥ SHA1(*K* ⊕ 0x3636… ∥ *C*))
- $-$  HOTP( $K$ , $C$ ) = Truncate( $HMAC(K, C)$ ) & 0x7FFFFFFF
- 0x7FFFFFFF mask to drop most significant bit (portability)
- $-$  HOTP-Value = HOTP(*K*,*C*) mod 10<sup>*d*</sup> (d ... # of digits)
- Many practical implementations
	- E.g., Google Authenticator
- <https://en.wikipedia.org/wiki/HOTP>

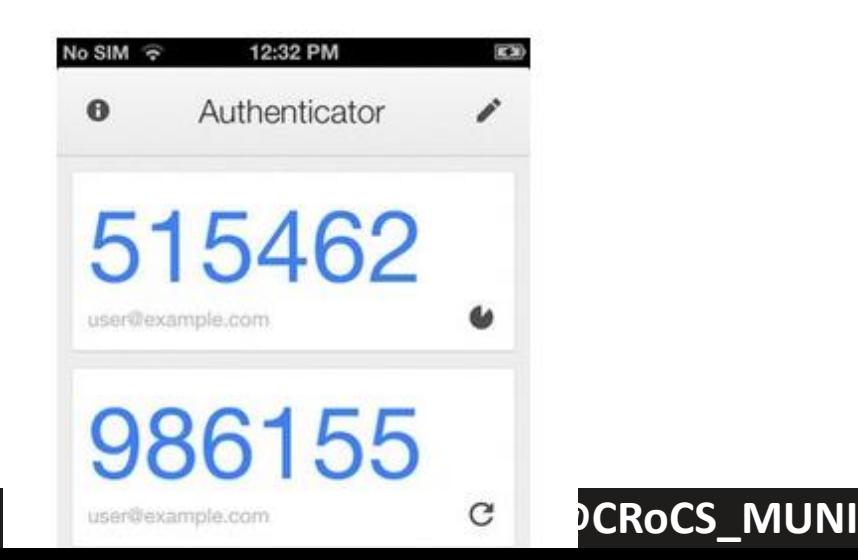

## **HOTP – items, operations**

- Logical operations
	- 1. Generate initial state for new user and distribute key
	- 2. Generate HOTP code and update state (user)
	- 3. Verify HOTP code and update state (auth. server)
- Security considerations of HOTP
	- Client compromise
	- Server compromise
	- Repeat of counter/challenge
	- Counter mismatch tolerance window
	- Phishing user enters HOTP code at phishing website

## **Time-based One-time Password Algorithm**

- Very similar to HOTP
	- Time used instead of counter
- Requires synchronized clocks
	- In practice realized as time window
- Tolerance to gradual desynchronization possible
	- Server keeps device's desynchronization offset
	- Updates with every successful login

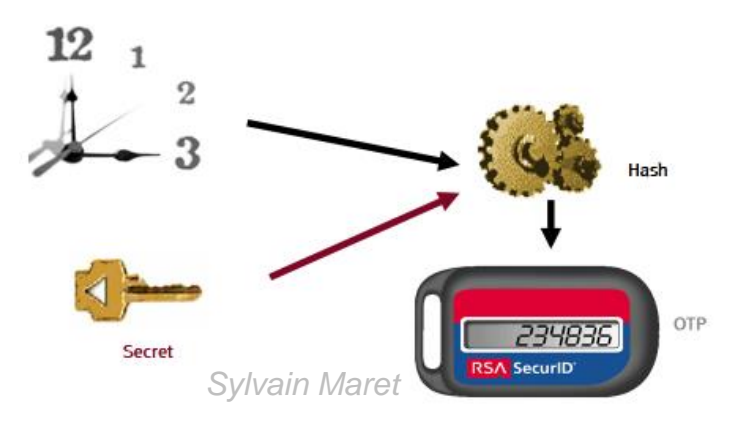

### **OCRA: OATH Challenge-Response Algorithm**

- Initiative for Open Authentication (OATH)
- OCRA is authentication algorithm based on HOTP
- OCRA code = CryptoFunction(K, DataInput)
	- *K*: a shared secret key known to both parties
	- *DataInput*: concatenation of the various input data values
		- Counter, challenges, H(PIN/Passwd), session info, H(time)
	- Default *CryptoFunction* is HOTP-SHA1-6
	- <https://tools.ietf.org/html/rfc6287>
- Don't confuse with Oauth (delegation of authentication)
	- The OAuth 2.0 Authorization Framework (RFC6749)
	- TLS-based security protocol for accessing HTTP service

**CROCS** 

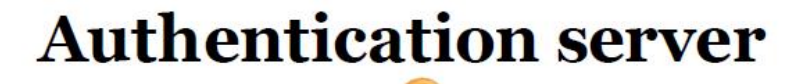

 $HMAC(ctr++, ) =$  = '385309'?

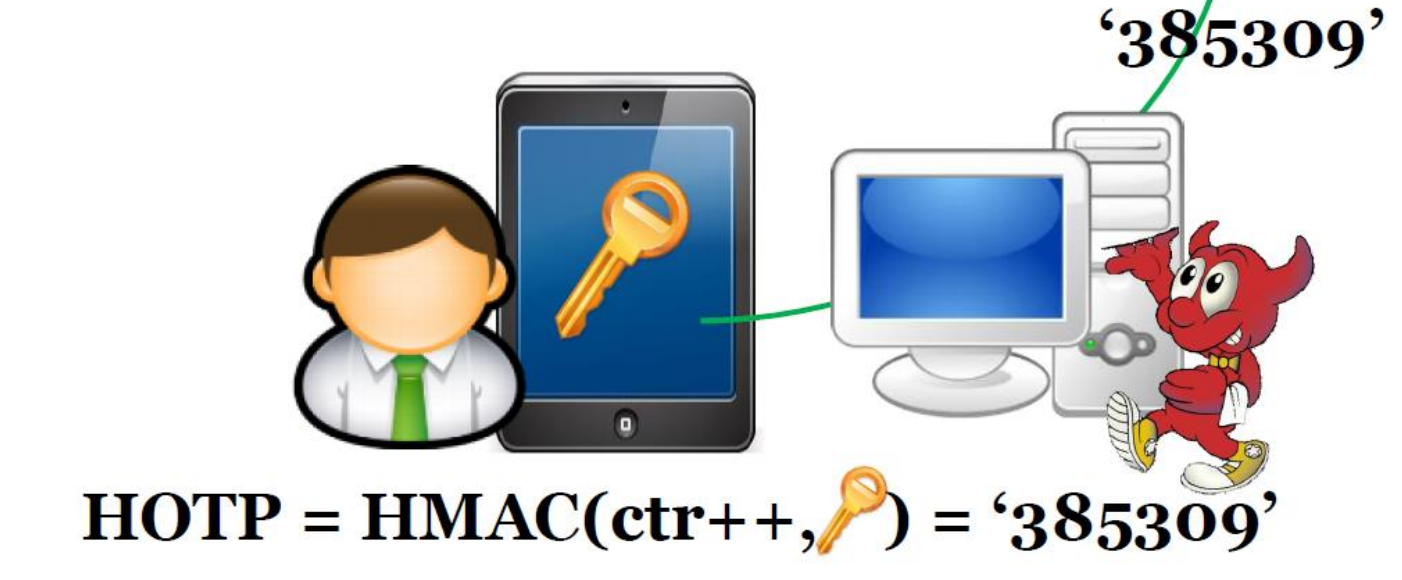

#### **CROCS**

## **Increased risk at \*OTP verification server**

- More secure against client compromise
	- Using OTP instead of passwords, KDF(time|key),
- But what if server is compromised?
	- database hacks, temporal attacker presence
	- E.g., Heartbleed dump of OTP keys
- Possible solution
	- Trusted hardware on the server
	- OTP code verified inside trusted environment
	- OTP key never leaves the hardware

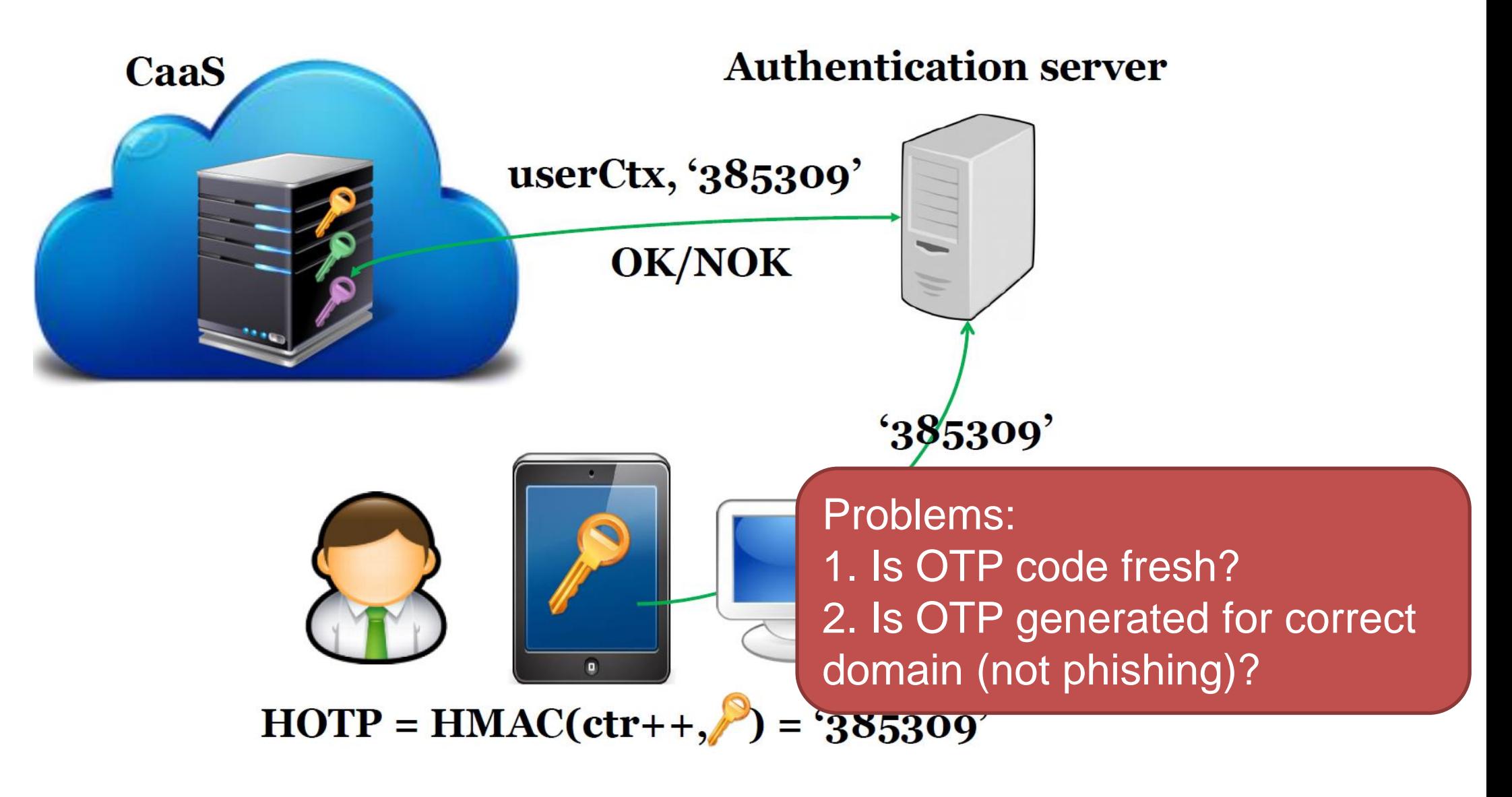

#### **CROCS**

### **Possible password replacements**

- Cambridge's TR wide range of possibilities listed
	- *The quest to replace passwords: a framework for comparative evaluation of Web authentication schemes*
	- <https://www.cl.cam.ac.uk/techreports/UCAM-CL-TR-817.pdf>
- Many different possibilities, but passwords are cheap to start with, a lot of legacy code exists and no mechanism offers all benefits

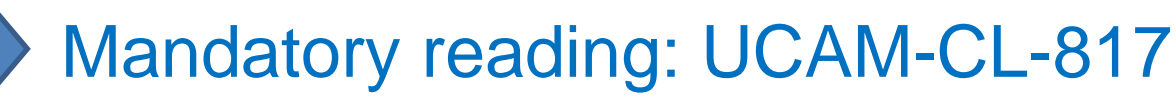

- At least chapters: II. Benefits, V. Discussion
- Whole report is highly recommended

# **IDEA: REPLACE PASSWORD BY SMARTCARD WITH ASYMMETRIC KEYPAIR, CHALLENGE-RESPONSE PROTOCOL AND PREVENT PHISHING**

# **FIDO U2F PROTOCOL**

**56** PV204 Authentication and passwords

### Revision 1: ECC-based challenge-response

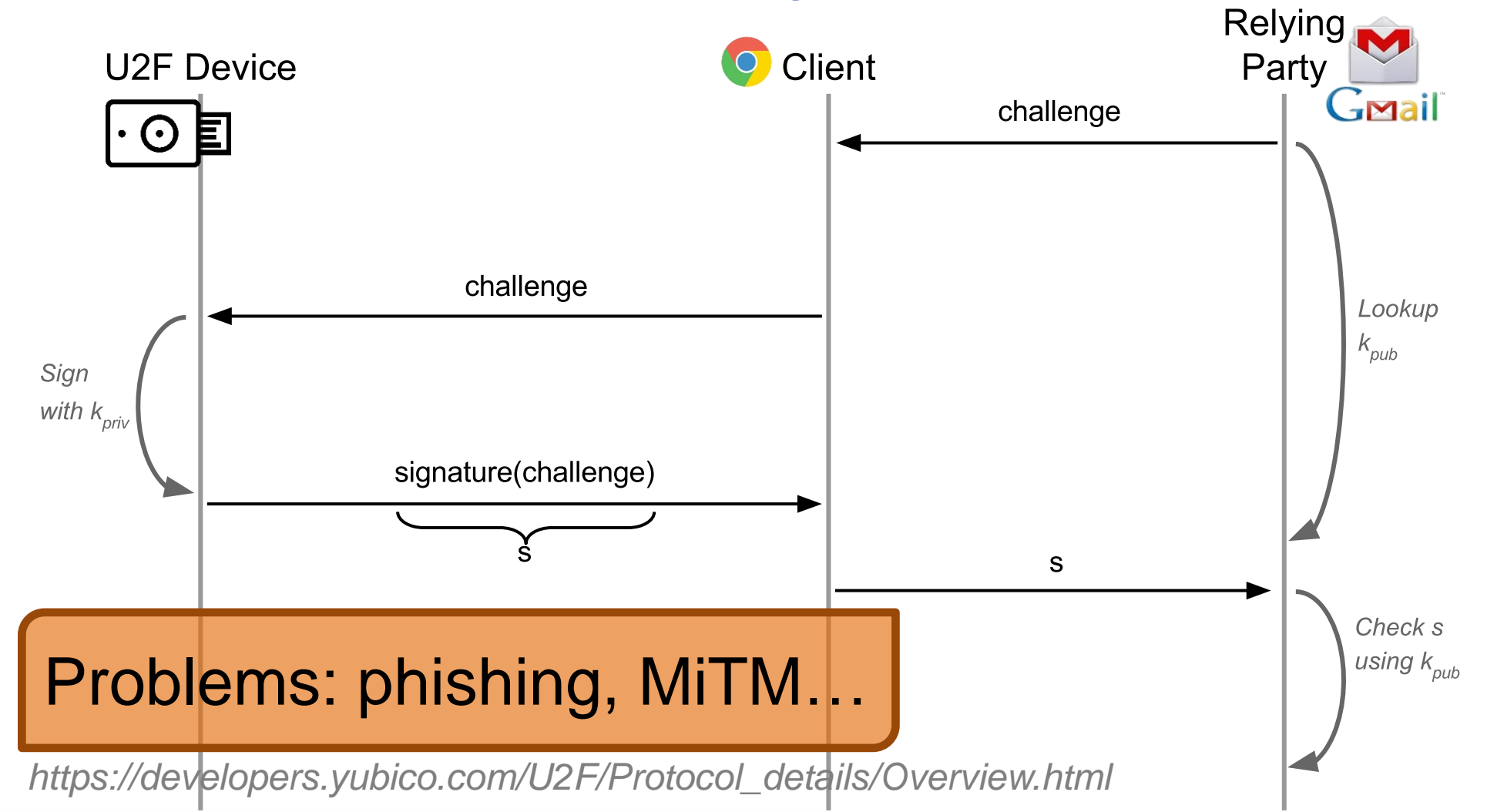

## Revision 2: URI + TLS channel id added

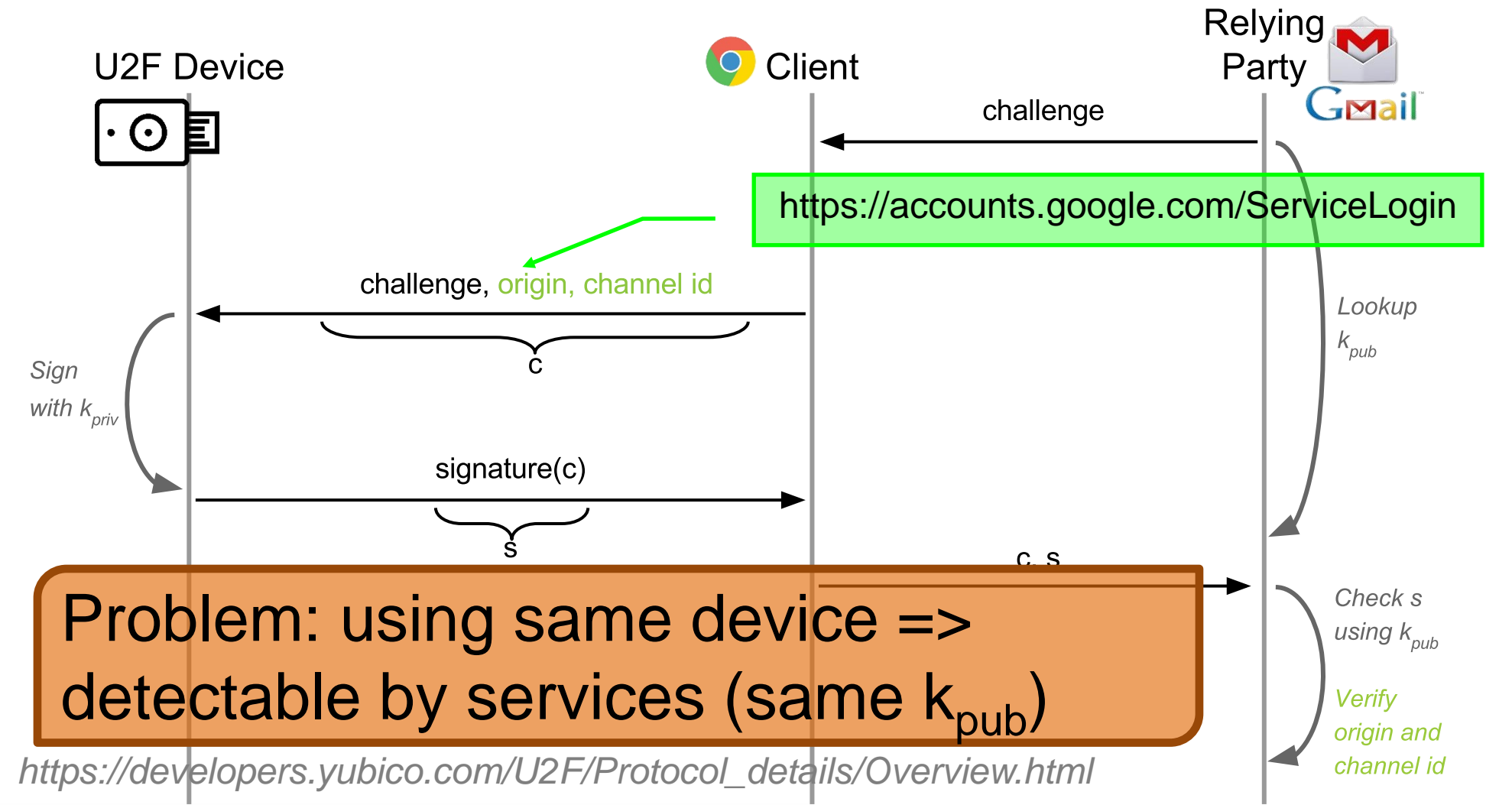

## Revision 3: Application-specific key added

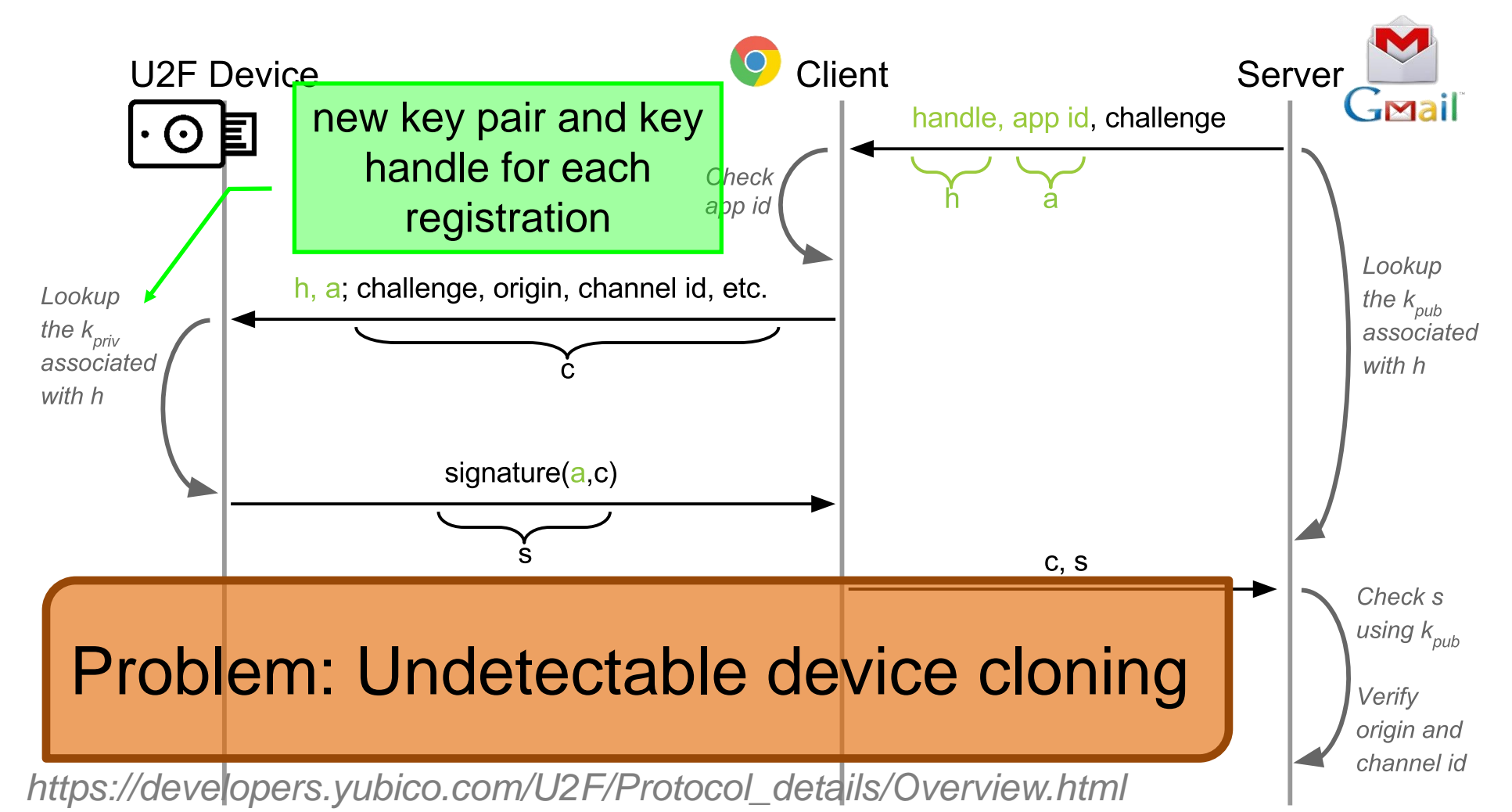

**59** PV204 Authentication and passwords

### Revision 4: Authentication counter added

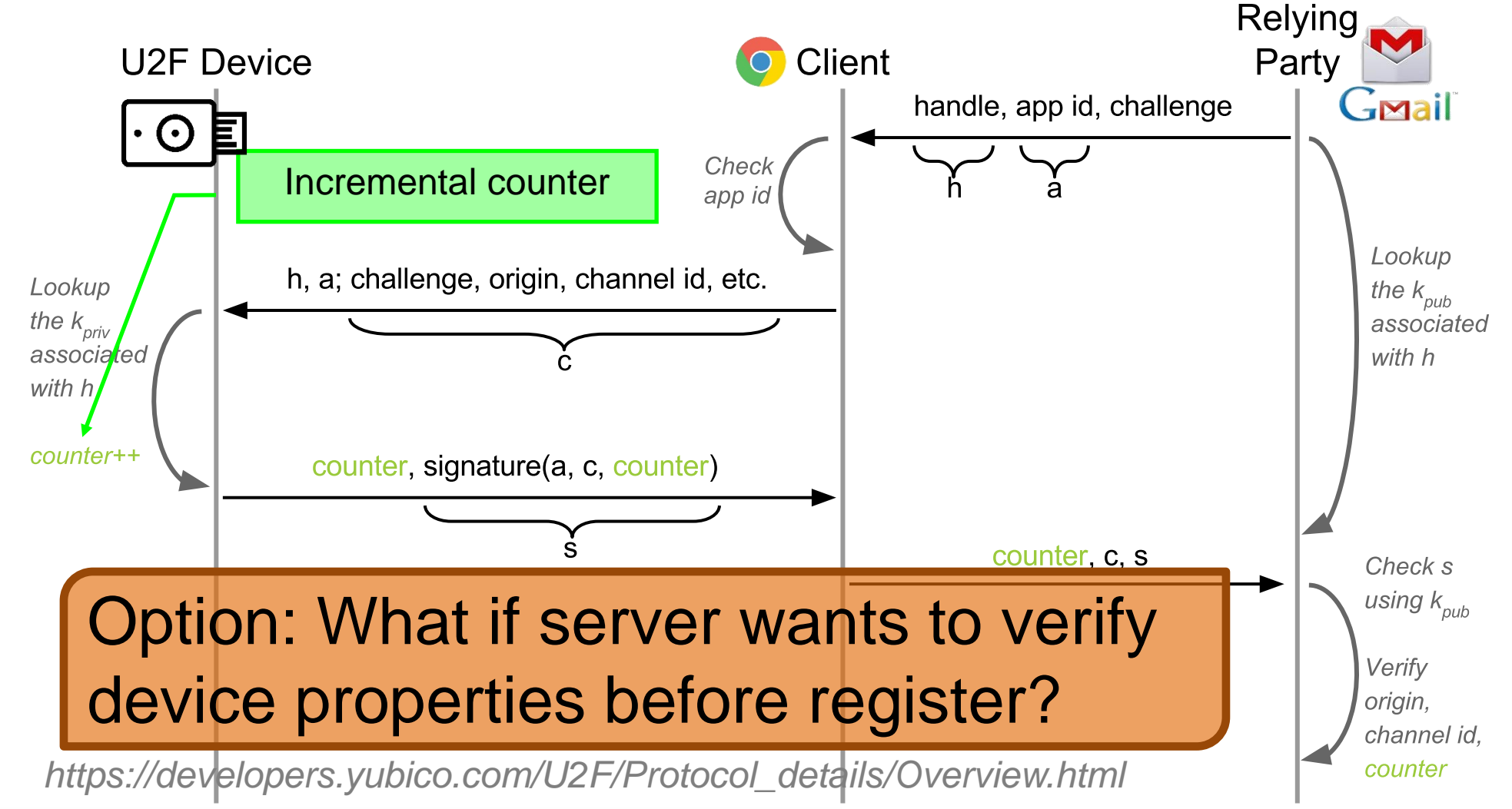

### Revision 5: Device attestation added

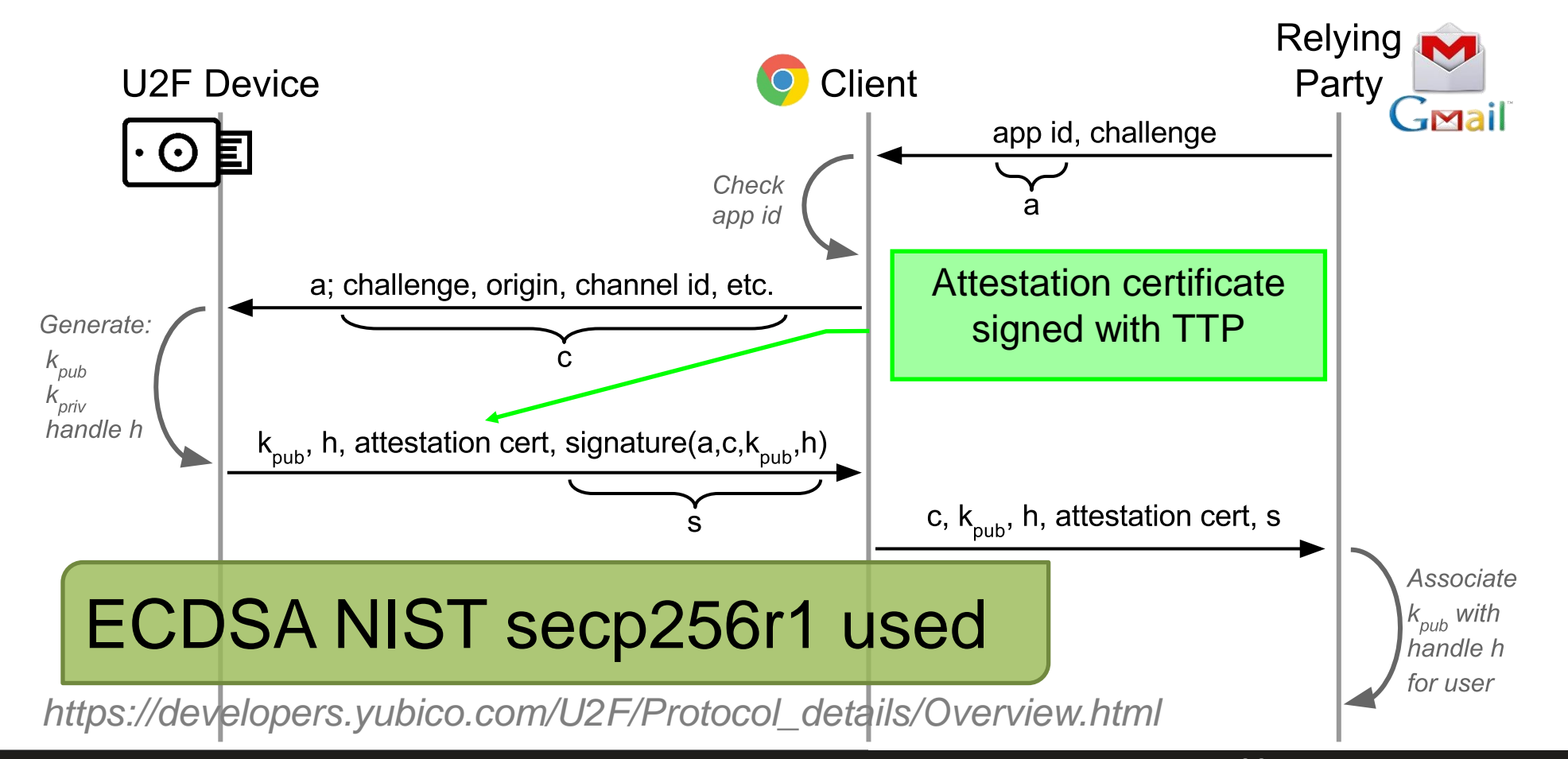

# **FIDO U2F – current state**

- FIDO alliance of major companies
- U2F  $\rightarrow$  FIDO2  $\rightarrow$  WebAuthn (more than "just" U2F)
- Original U2F protocol extended and moved under W3 as WebAuthn
	- <https://www.w3.org/TR/webauthn/>
- Large selection of tokens now available (including open-hardware)
- Android added systematic support for FIDO U2F (02/2019)
	- Android phone acts as U2F token
	- <https://www.wired.com/story/android-passwordless-login-fido2>
- Google Smart Lock app on iOS uses secure enclave and acts as FIDO token
- Since iOS 13.3. USB, NFC, and Lightning FIDO2-compliant security keys in Safari browser

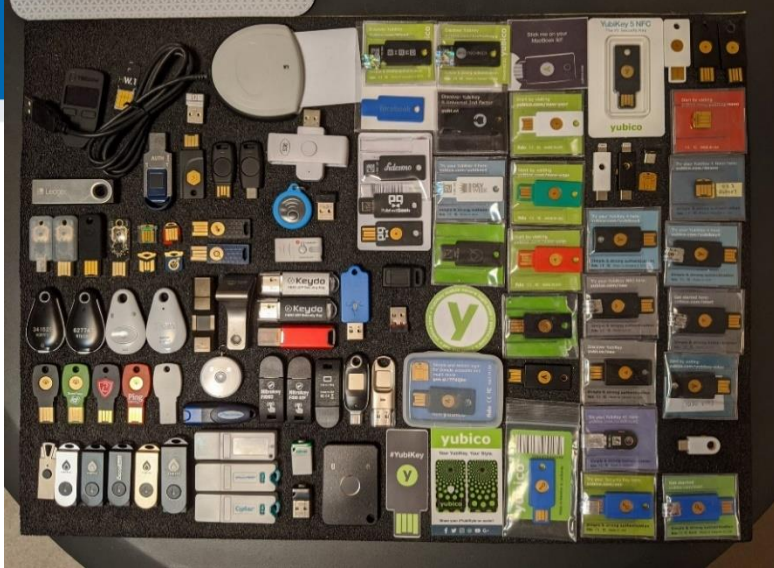

# **True2F FIDO U2F token**

• Yubikey 4 has single master key

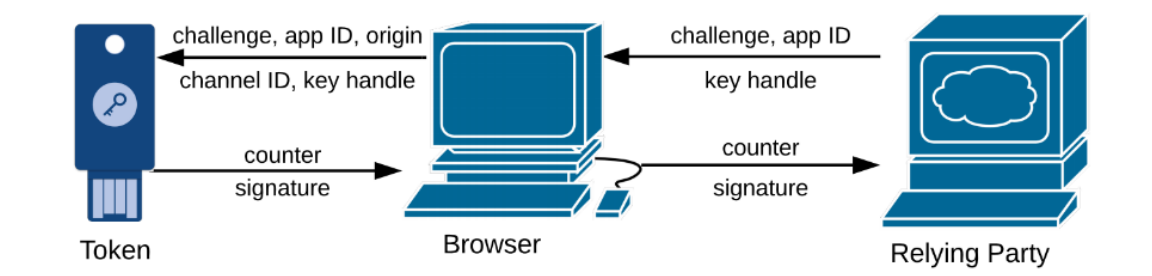

- To efficiently derive keypairs for separate Relying parties (Google, GitHub…)
- Inserted during manufacturing phase (what if compromised?)
- Additional SMPC protocols (protection against backdoored token)
	- Secure Multi-Party Computation (SMPC) will be covered later
	- Verifiable insertion of browser randomness into final keypairs
	- Prevention of private key leakage via ECDSA padding
- Backward-compatible (Relying party, HW)
- Efficient: 57ms vs. 23ms to authenticate

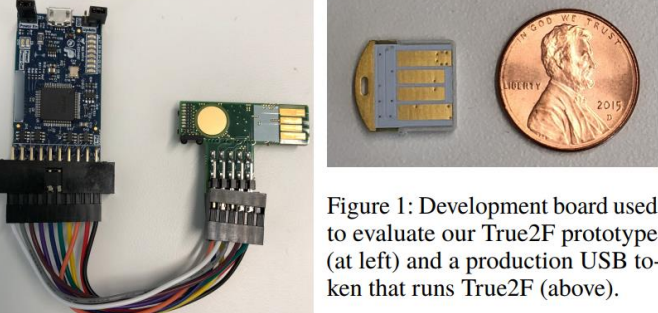

# **WebAuthn - evolution of U2F protocol**

- An API for accessing Public Key Credentials Level Superior
	- Official documentation:<https://www.w3.org/TR/webauthn/>
	- (Level means version here  $\circledcirc$ )
- Similar, but more complex standard than U2F
- Client to Authenticator Protocol (CTAP)
	- protocol for communication between browser and token (authenticator)
	- USB, NFC, Bluetooth
		- CTAP 2.2 adds support for the hybrid transport (FIDO Cross-Device Authentication flow, aka Passkeys)
- Explanation, demo page<https://webauthn.guide/#about-webauthn>

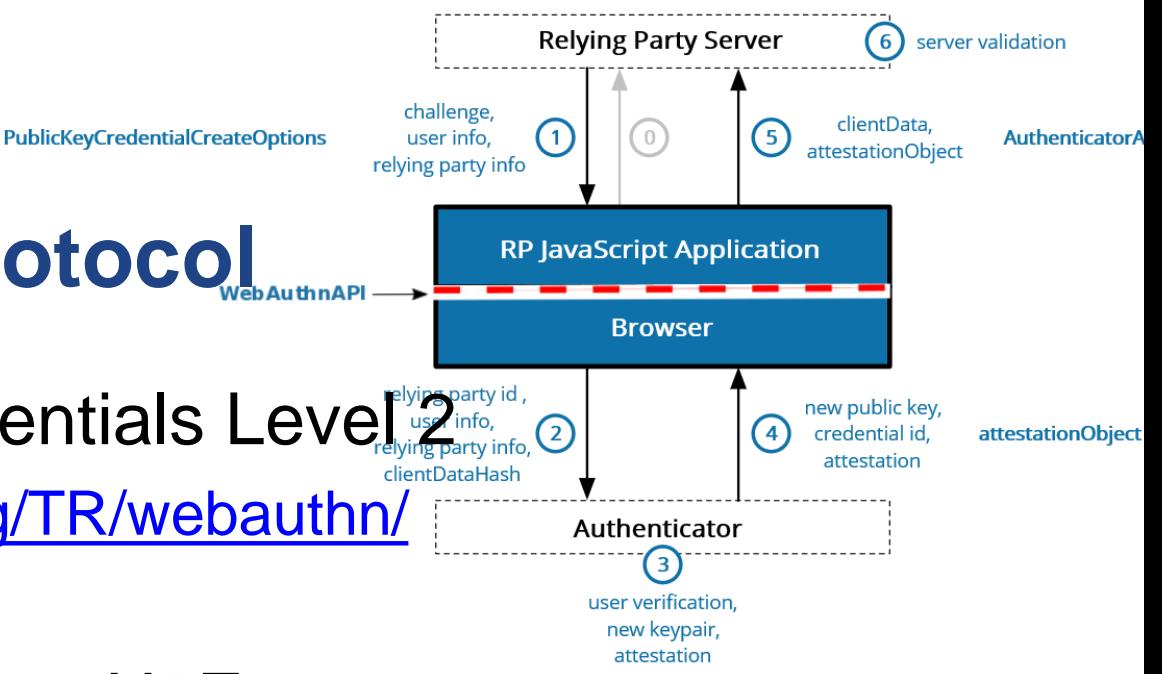

**Figure 1 Registration Flow** 

**CRふCS** 

# **Missing piece? "passkeys"**

- Authentication on PC with FIDO2 token
	- Authentication on mobile phone (with or without token)
- Authentication on PC without FIDO2 token?
- Idea of "passkeys" (multi-device FIDO credentials)
	- WebAuthn ("U2F") protocol used for base authentication (private keys needed)
	- Replace hardware token with mobile phone
	- Connect mobile phone with PC using Bluetooth LE (BLE)
- Now supported natively by Apple (Keychain), Google (Password Manager) and Microsoft (Hello)
	- <https://media.fidoalliance.org/wp-content/uploads/2022/03/How-FIDO-Addresses-a-Full-Range-of-Use-Cases-March24.pdf>
	- <https://passkeys.dev/docs/reference/specs/>

#### **https://crocs.fi.muni.cz @CRoCS\_MUNI** *https://developers.yubico.com/U2F/Protocol\_details/Overview.html*

Authenticator  $\cdot \odot \Box$  CTAP

Sign with k challenge, origin, channel id

- Authenticator = initially hardware token, but now range of devices (phones, calculators…)
- Client to Authenticator Protocol (CTAP)
- 
- Private key stored and used (token, phone…)
- 
- WebAuthn Protocol

CTAP/WebAuthn stack

**CRふCS** 

- Asymmetric crypto-based challenge-response protocol
- Browser inserts actual URL (origin) as a part of the challenge
- 
- - Protocol between browser and authenticator

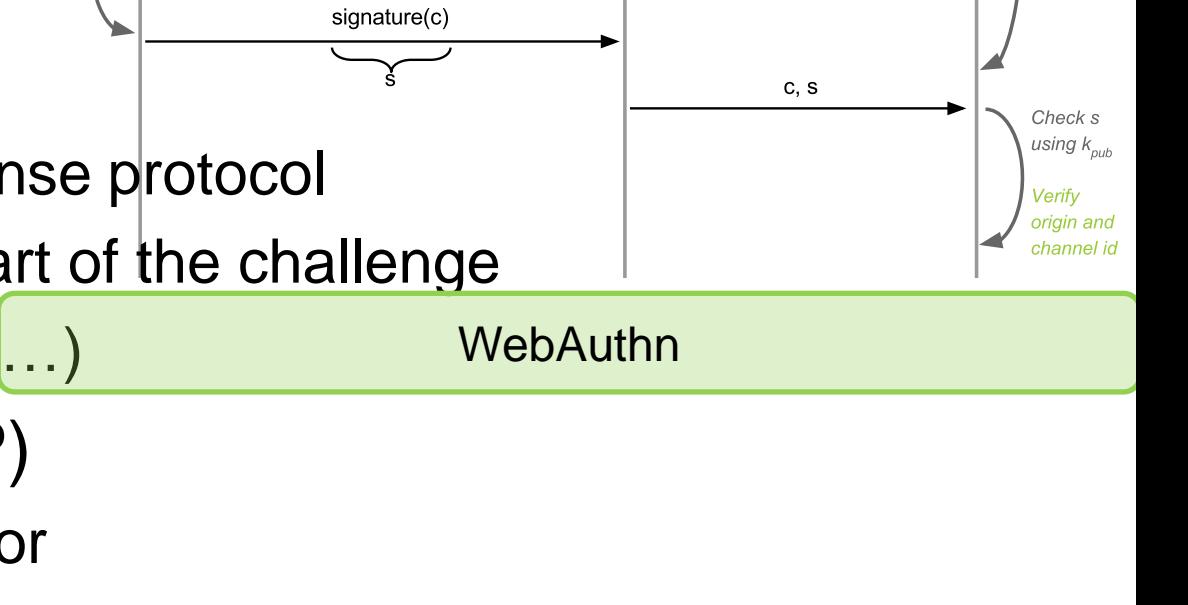

Client<sup>O</sup>

challenge

Relying

Party

**SME** 

Lookup

# **FIDO U2F devices**

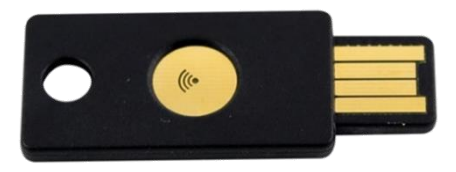

- Why have button? Is missing display problem?
- Recent problem: direct WebUSB API in Chrome
	- Malware bypass U2F API checking the URL
	- Legitimate URL is send from malicious page
	- <https://www.wired.com/story/chrome-yubikey-phishing-webusb/>
	- APDU-level communication: [https://npmccallum.gitlab.io/post/u2f-protocol](https://npmccallum.gitlab.io/post/u2f-protocol-overview/)[overview/](https://npmccallum.gitlab.io/post/u2f-protocol-overview/)
- Well known is Yubikey, but open-source hardware and/or softwareonly implementations also possible
	- <https://github.com/conorpp/u2f-zero>
	- <https://github.com/solokeys/solo>

# **Always dig for implementation details**

- How are ECC keys generated and stored?
- Yubikey saves storage memory by deriving ECC private keys from master secret instead of randomly generating new one
	- Possible as the ECC private key is random value
- Device secret generated during manufacturing

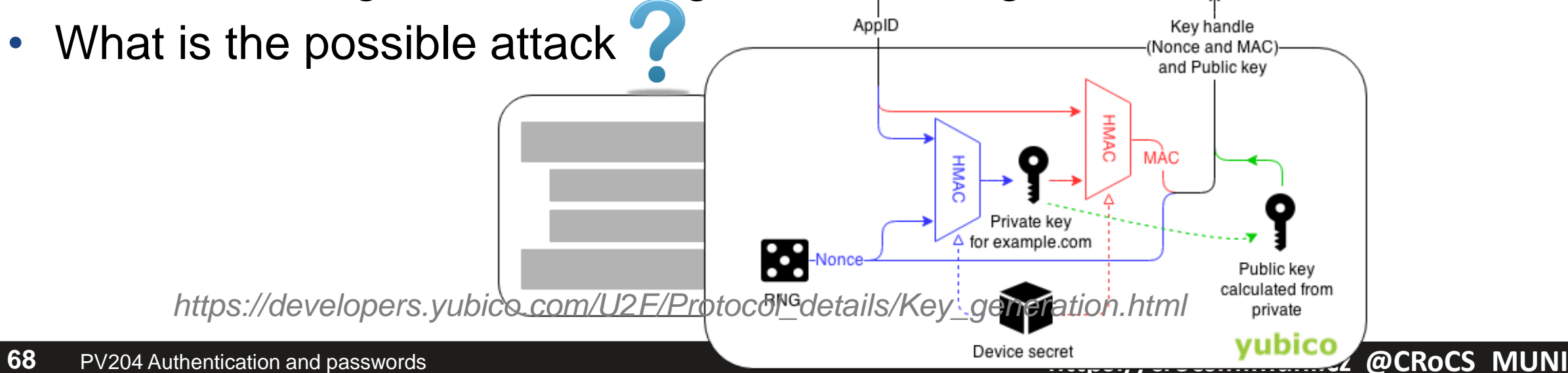

# **Summary**

- Passwords have multiple issues, but are hard to be replaced
- Major server-side breaches now very common
- Important to use passwords securely (quidelines)
- One-time passwords and tokens getting more used
- Password manager with synchronization over multiple devices is not straightforward, but doable (e.g., Apple's iCloud Keychain)
- Mandatory reading: UCAM-CL-817
	- At least chapters: II. Benefits, V. Discussion
	- Whole report is highly recommended

 $\overline{\mathbb{Q}}$  Top questions (1)  $\sim$ 

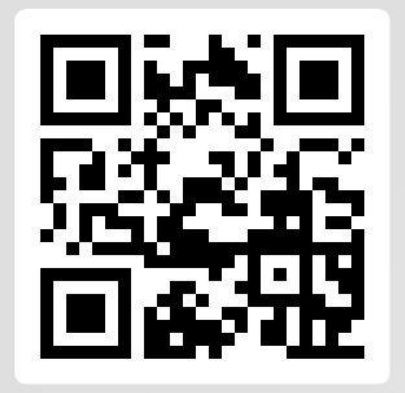

P PetrS

Is my password brute-force-able if consists of 9 printable characters?

Join at slido.com **#pv204\_2023**

#### **70** PV204 Authentication and passwords **https://crocs.fi.muni.cz @CRoCS\_MUNI**

### **CRいCS**

### **71** PV204 Authentication and passwords **https://crocs.fi.muni.cz @CRoCS\_MUNI**

# **Hierarchy of authentication and key establishment goals**

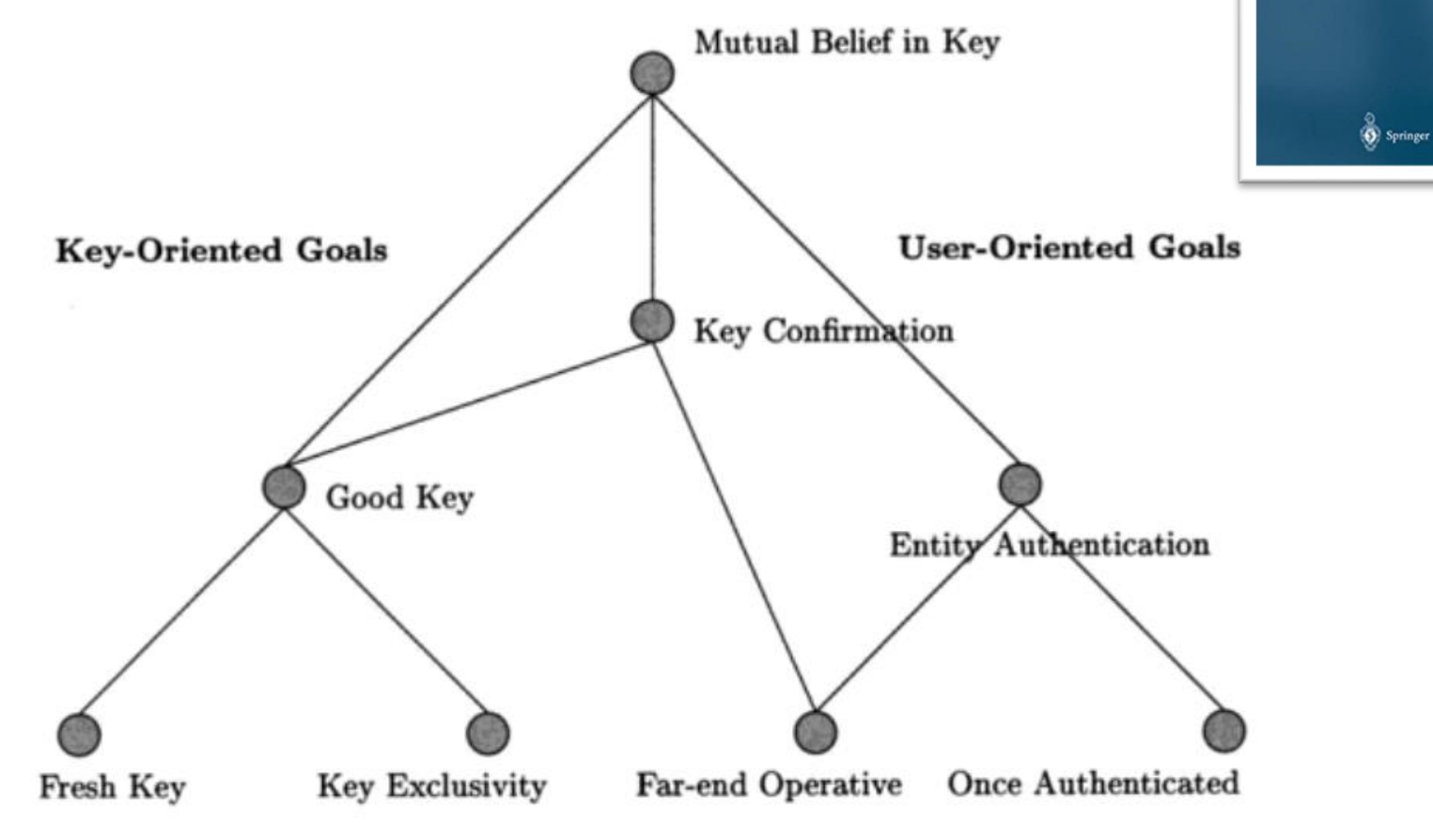

*Protocols for Authentication and Key Establishment By Colin Boyd, Anish Mathuria*

#### **https://crocs.fi.muni.cz @CRoCS\_MUNI**

Colin Boyd<br>Anish Math

**Protocols for** 

Authentication and **Key Establishment**
## **Common (mis-)Assumptions**

- 1. User has strong password
- 2. Server/service is hard to compromise
- 3. User have unique passwords
- 4. Different authentication channels are independent
- 5. Recovery

#### **CROCS**

## **Password cracking defenses**

- Don't transmit or store in plaintext
- Process password on client, transmit only digest
- Don't encrypt, hash instead
- Use salt to prevent rainbow tables attack
- Use memory-hard KDF algorithms
	- To slow down custom build hardware
	- Use strong KDF to derive keys (PBKDF2→Argon2)
- Use password-authenticated key exchange instead of password check

### **CRふCS**

## **Handling passwords in source code**

- Limiting memory exposure
	- Load only when needed
	- Erase right after use
	- Pass by reference / pointer to prevent copy in memory
	- Derive session keys
- Don't hardcode password into application binary
- Nice presentation (K. Kohli, examples how NOT to): [http://www.slideshare.net/amiable\\_indian/insecure-implementation-of-security](http://www.slideshare.net/amiable_indian/insecure-implementation-of-security-best-practices-of-hashing-captchas-and-caching-presentation)[best-practices-of-hashing-captchas-and-caching-presentation](http://www.slideshare.net/amiable_indian/insecure-implementation-of-security-best-practices-of-hashing-captchas-and-caching-presentation)

# **Hard-coded password might be visible both in application binary and memory**

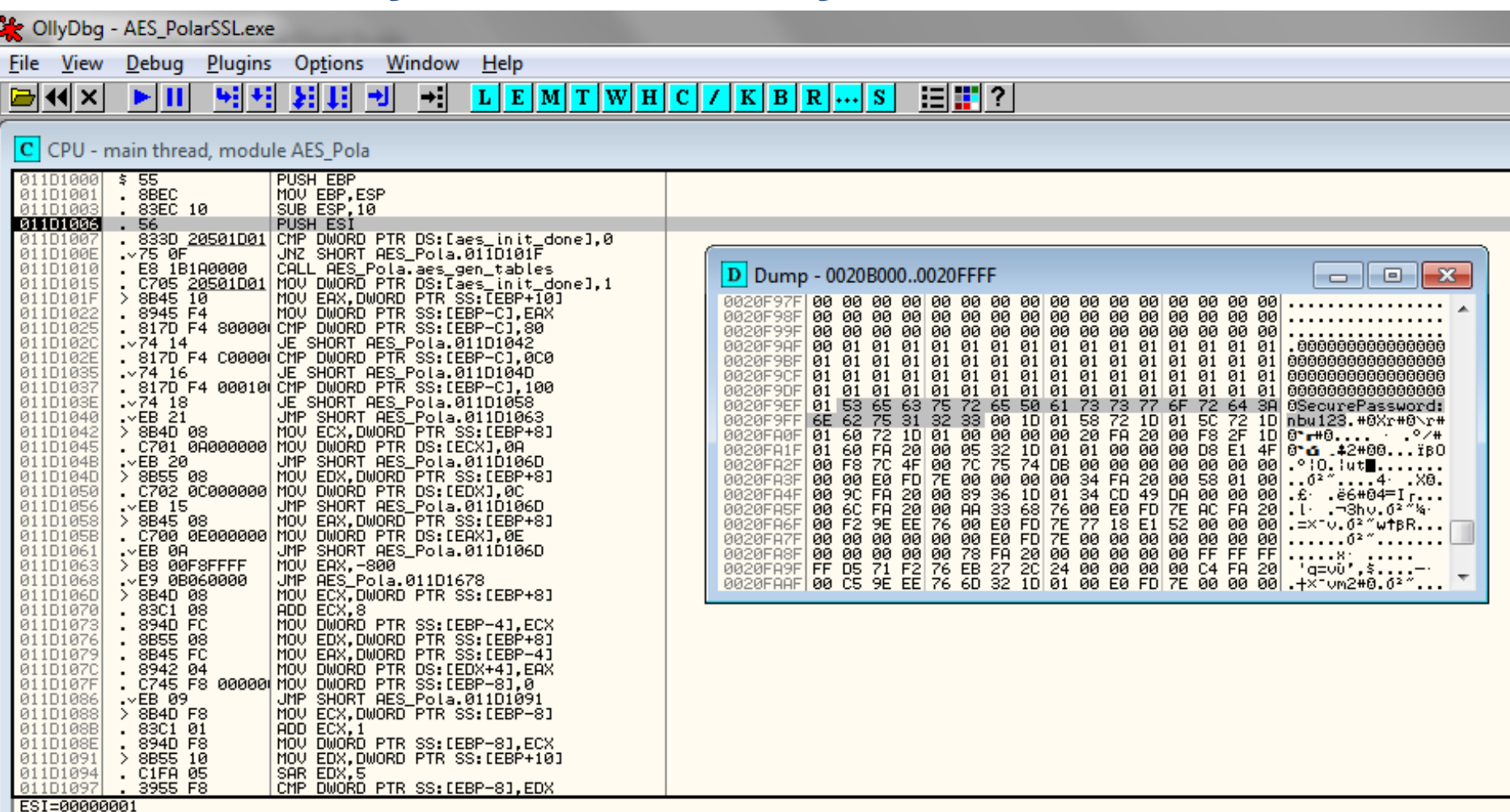

### **CRふCS**

## **Alternative to hardcoded passwords/keys**

- Don't use passwords  $\odot$
- Ask the user for a password
- Keep secrets in a separate file
- Encrypt stored secrets
- Store secrets in protected database
- Use already existing authentication credentials
- CERN guidelines
	- [https://security.web.cern.ch/security/recommendations/en/password\\_alternative](https://security.web.cern.ch/security/recommendations/en/password_alternatives.shtml) [s.shtml](https://security.web.cern.ch/security/recommendations/en/password_alternatives.shtml)

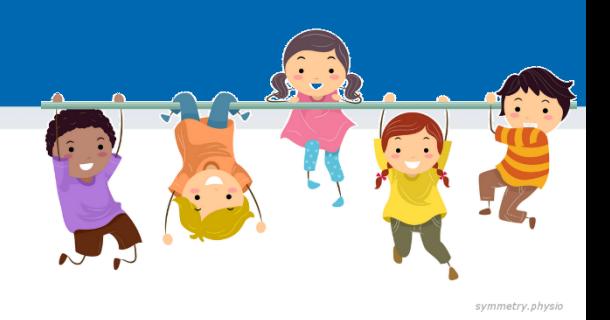

# **Group activity**

- Form group of 3-4 members (mix, not your neighbours)
	- Introduce yourself with your name
- Discuss and write down on paper:
	- What method(s) you use for authentication (password…)
	- Is server using other authentication factor?
	- How you store the authentication secret? (brain-only…)
- Time limit: 5 minutes
- Now return back to your original seat (if you wish  $\circledcirc$ )

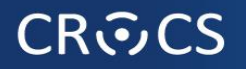

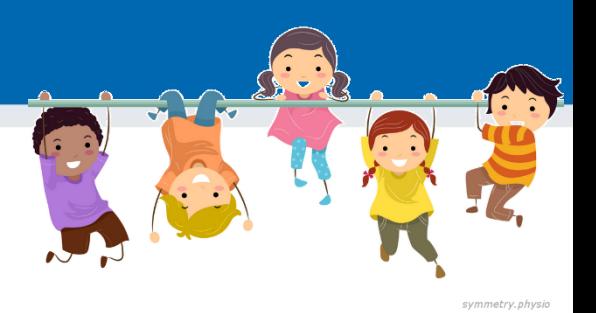

# **Activity:**

- Think about one or two surprising things from this lecture
- I want to hear at least 5 of these, tell me please  $\odot$